# The pdfescape package

# Heiko Oberdiek<sup>∗</sup>  $\langle$ heiko.oberdiek at googlemail.com $>$

## 2016/05/16 v1.14

#### **Abstract**

This package implements pdfTEX's escape features (\pdfescapehex, \pdfunescapehex, \pdfescapename, \pdfescapestring) using TEX or  $\varepsilon\text{-Tex}.$ 

# **Contents**

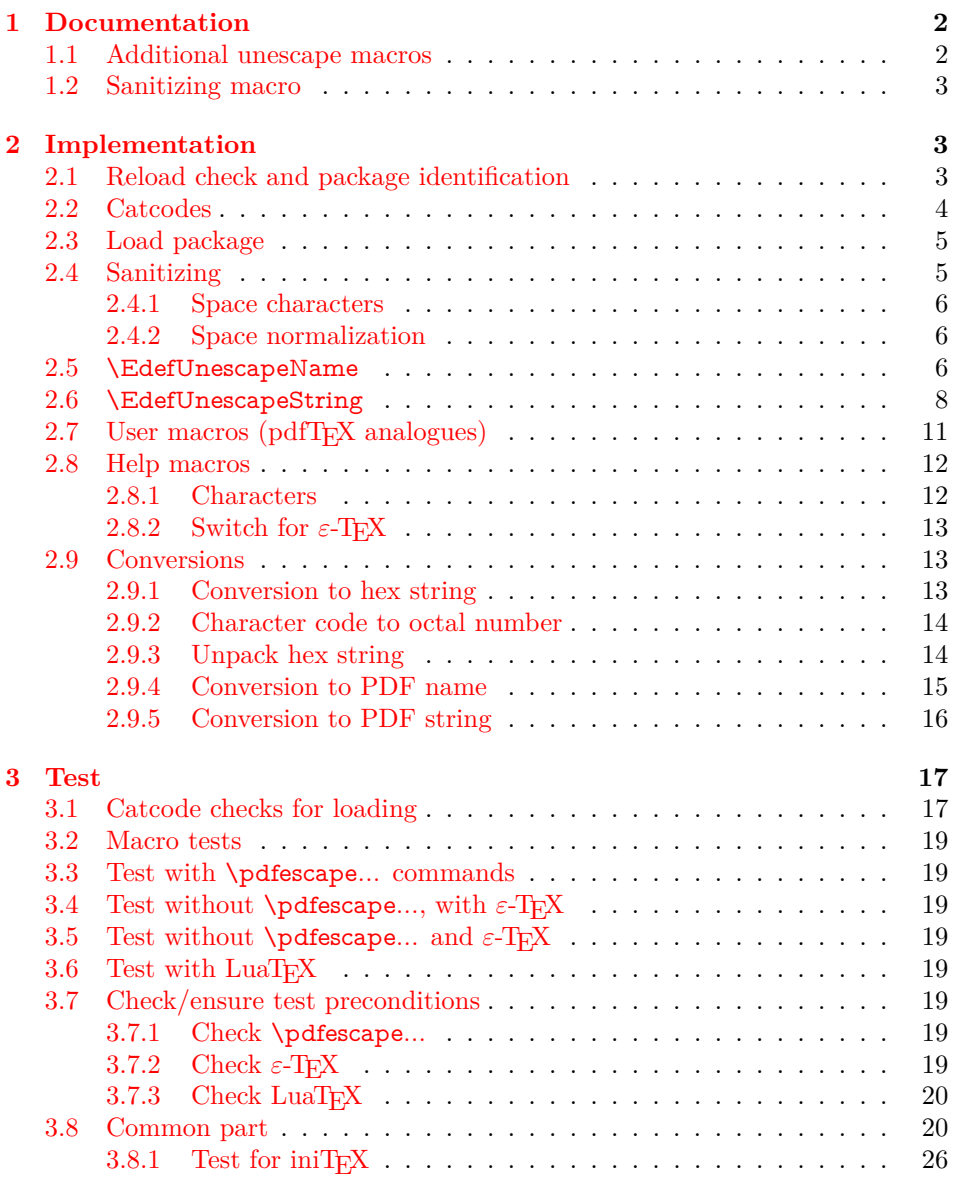

<sup>∗</sup>Please report any issues at https://github.com/ho-tex/oberdiek/issues

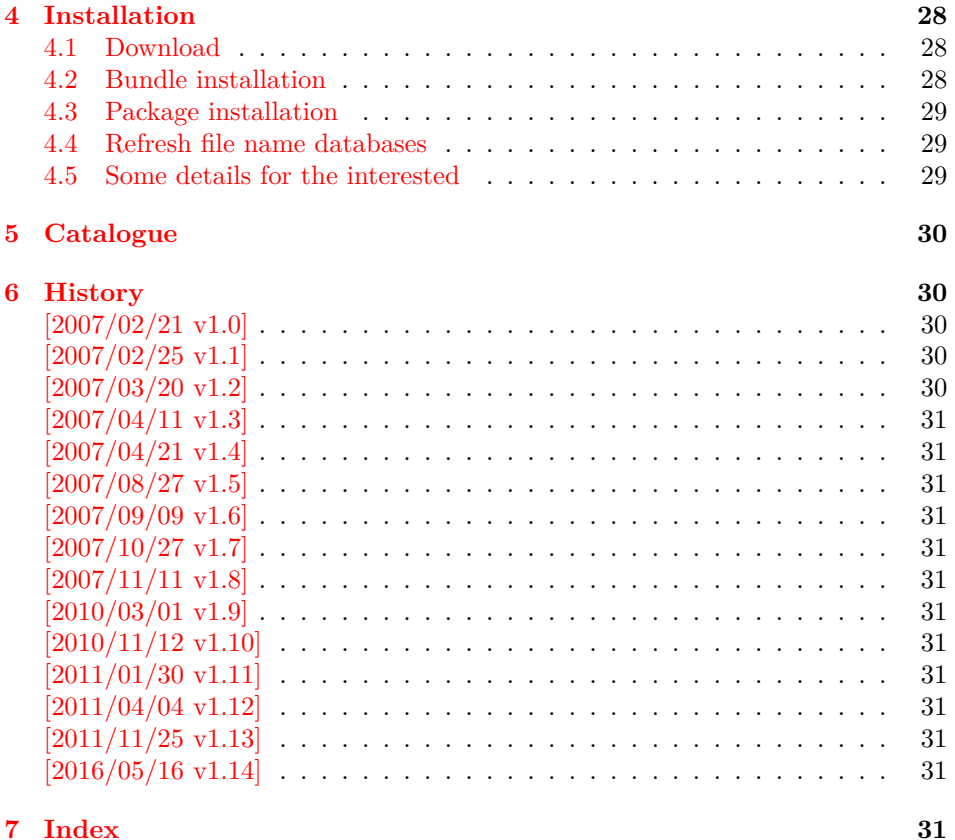

# <span id="page-1-0"></span>**1 Documentation**

<span id="page-1-2"></span>\EdefEscapeHex {⟨*cmd*⟩} {⟨*string*⟩} \EdefUnescapeHex {⟨*cmd*⟩} {⟨*string*⟩} \EdefEscapeName {⟨*cmd*⟩} {⟨*string*⟩} \EdefEscapeString {⟨*cmd*⟩} {⟨*string*⟩}

> These commands converts ⟨*string*⟩ and stores the result in macro ⟨*cmd*⟩. The conversion result is the same as the conversion of the corresponding pdfTEX's primitives. Note that the argument ⟨*string*⟩ is expanded before the conversion.

For example, if pdfT<sub>E</sub>X  $>= 1.30$  is present, then  $\E{defEscapeHex}$  becomes to:

```
\def\EdefEscapeHex#1#2{%
 \edef#1{\pdfescapehex{#2}}%
}
```
The package provides implementations for the case that pdfT<sub>E</sub>X is not present (or too old). Even  $\varepsilon$ -TEX can be missing, however it is used if it is detected.

**Babel.** The input strings may contain shorthand characters of package babel.

## <span id="page-1-1"></span>**1.1 Additional unescape macros**

<span id="page-1-3"></span>\EdefUnescapeName {⟨*cmd*⟩} {⟨*string*⟩}

Sequences of a hash sign with two hexadecimal digits are converted to the corresponding character (PDF-1.2). A hash sign that is not followed by two hexadecimal digits is left unchanged. The catcodes in the result string follow TeX's conventions. The space has catcode 10 (space) and the other characters have catcode 12 (other).

#### <span id="page-2-21"></span>\EdefUnescapeString {⟨*cmd*⟩} {⟨*string*⟩}

Macro ⟨*cmd*⟩ stores the unescaped string in ⟨*string*⟩. All the rules for literal strings are implemented, see PDF specification. The catcodes in the result string follow TeX's conventions.

#### <span id="page-2-0"></span>**1.2 Sanitizing macro**

#### <span id="page-2-20"></span>\EdefSanitize {⟨*cmd*⟩} {⟨*string*⟩}

Argument ⟨*string*⟩ is expanded, converted to a string of tokens with catcode 12 (other) and space tokens, and stored in macro ⟨*cmd*⟩.

## <span id="page-2-1"></span>**2 Implementation**

1 ⟨\*package⟩

## <span id="page-2-2"></span>**2.1 Reload check and package identification**

Reload check, especially if the package is not used with LATEX.

2 \begingroup\catcode61\catcode48\catcode32=10\relax%

- <span id="page-2-31"></span><span id="page-2-30"></span><span id="page-2-29"></span><span id="page-2-28"></span><span id="page-2-27"></span><span id="page-2-26"></span><span id="page-2-25"></span><span id="page-2-24"></span><span id="page-2-23"></span><span id="page-2-22"></span><span id="page-2-19"></span><span id="page-2-18"></span><span id="page-2-17"></span><span id="page-2-16"></span><span id="page-2-15"></span><span id="page-2-14"></span><span id="page-2-13"></span><span id="page-2-12"></span><span id="page-2-11"></span><span id="page-2-10"></span><span id="page-2-9"></span><span id="page-2-8"></span><span id="page-2-7"></span><span id="page-2-6"></span><span id="page-2-5"></span><span id="page-2-4"></span><span id="page-2-3"></span>3 \catcode13=5  $\%$  ^^M 4 \endlinechar=13 % 5 \catcode35=6  $%$  # 6 \catcode39=12 % ' 7 \catcode44=12  $\%$ , 8 \catcode45=12 % - 9 \catcode46=12 % . 10 \catcode58=12 % : 11 \catcode64=11 % @ 12 \catcode123=1 % { 13 \catcode125=2 % } 14 \expandafter\let\expandafter\x\csname ver@pdfescape.sty\endcsname 15 \ifx\x\relax % plain-TeX, first loading 16 \else 17 \def\empty{}% 18 \ifx\x\empty % LaTeX, first loading, 19 % variable is initialized, but \ProvidesPackage not yet seen 20 \else 21 \expandafter\ifx\csname PackageInfo\endcsname\relax 22  $\det\{x \neq 1 \neq 2\}$ % 23 \immediate\write-1{Package #1 Info: #2.}% 24 }% 25 \else 26 \def\x#1#2{\PackageInfo{#1}{#2, stopped}}%  $27$  \fi 28 \x{pdfescape}{The package is already loaded}% 29 \aftergroup\endinput  $30 \overline{\text{fi}}$ 31 \fi 32 \endgroup% Package identification:
	- 33 \begingroup\catcode61\catcode48\catcode32=10\relax%
	- 34 \catcode13=5 % ^^M
	- 35 \endlinechar=13 %
	- 36 \catcode35=6 % #

```
37 \catcode39=12 % '
38 \catcode40=12 % (
39 \catcode41=12 % )
40 \catcode44=12 % ,
41 \catcode45=12 % -
42 \catcode46=12 % .
43 \catcode47=12 % /
44 \catcode58=12 % :
45 \catcode64=11 % @
46 \catcode91=12 % [
47 \catcode93=12 % ]
48 \catcode123=1 % {
49 \catcode125=2 % }
50 \expandafter\ifx\csname ProvidesPackage\endcsname\relax
51 \def\x\#1\#2\#3[\#4]{\end{group}52 \immediate\write-1{Package: #3 #4}%
53 \xdef#1{#4}%
54 }%
55 \else
56 \def\x#1#2[#3]{\endgroup
57 #2[{#3}]%
58 \ifx#1\@undefined
59 \xdef#1{#3}%
60 \hat{h}61 \iint x \neq 1 \relax62 \xdet#1\{\#3\%63 \hat{f}64 }%
65 \sqrt{f}
```
<span id="page-3-45"></span><span id="page-3-40"></span><span id="page-3-39"></span><span id="page-3-34"></span><span id="page-3-1"></span>\expandafter\x\csname ver@pdfescape.sty\endcsname

```
67 \ProvidesPackage{pdfescape}%
```

```
68 [2016/05/16 v1.14 Implements pdfTeX's escape features (HO)]%
```
## <span id="page-3-0"></span>**2.2 Catcodes**

<span id="page-3-46"></span><span id="page-3-37"></span><span id="page-3-36"></span><span id="page-3-35"></span><span id="page-3-23"></span><span id="page-3-22"></span><span id="page-3-21"></span><span id="page-3-20"></span><span id="page-3-19"></span><span id="page-3-18"></span><span id="page-3-17"></span><span id="page-3-16"></span><span id="page-3-15"></span>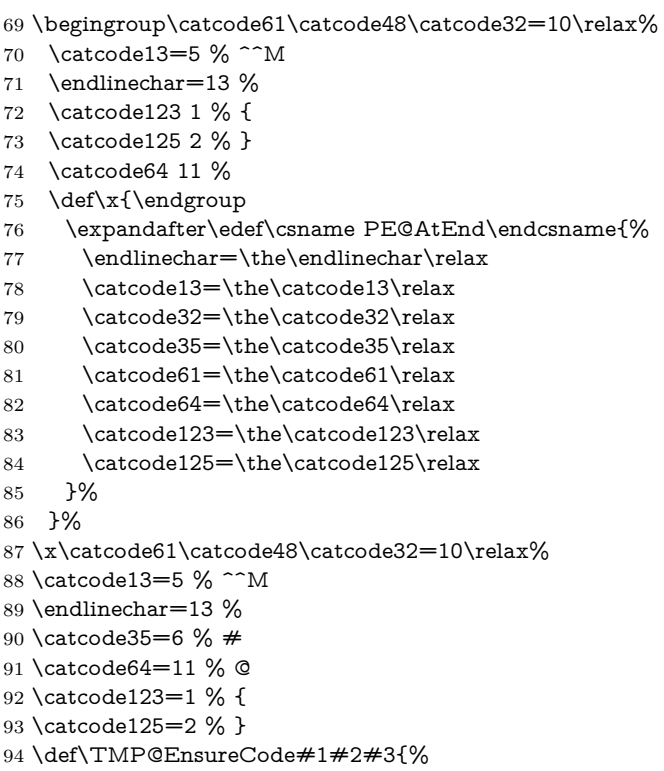

```
95 \edef\PE@AtEnd{%
```
<span id="page-4-32"></span><span id="page-4-27"></span><span id="page-4-10"></span><span id="page-4-9"></span><span id="page-4-8"></span><span id="page-4-7"></span><span id="page-4-6"></span><span id="page-4-5"></span><span id="page-4-4"></span><span id="page-4-3"></span> \PE@AtEnd 97 #1#2=\the#1#2\relax }% #1#2=#3\relax } \TMP@EnsureCode\catcode{0}{12}% ^^@ \TMP@EnsureCode\catcode{34}{12}% " \TMP@EnsureCode\catcode{36}{3}% \$ \TMP@EnsureCode\catcode{38}{4}% & \TMP@EnsureCode\catcode{39}{12}% ' \TMP@EnsureCode\catcode{42}{12}% \* \TMP@EnsureCode\catcode{45}{12}% - \TMP@EnsureCode\catcode{46}{12}% . \TMP@EnsureCode\catcode{47}{12}% / \TMP@EnsureCode\catcode{60}{12}% < \TMP@EnsureCode\catcode{62}{12}% > \TMP@EnsureCode\catcode{91}{12}% [ \TMP@EnsureCode\catcode{93}{12}% ] \TMP@EnsureCode\catcode{94}{7}% ^ \TMP@EnsureCode\catcode{96}{12}% ` \TMP@EnsureCode\uccode{34}{0}% " \TMP@EnsureCode\uccode{48}{0}% 0 \TMP@EnsureCode\uccode{61}{0}% = \edef\PE@AtEnd{\PE@AtEnd\noexpand\endinput}

## <span id="page-4-35"></span><span id="page-4-34"></span><span id="page-4-33"></span><span id="page-4-24"></span><span id="page-4-17"></span><span id="page-4-16"></span><span id="page-4-15"></span><span id="page-4-14"></span><span id="page-4-13"></span><span id="page-4-12"></span><span id="page-4-11"></span><span id="page-4-0"></span>**2.3 Load package**

\begingroup\expandafter\expandafter\expandafter\endgroup

- <span id="page-4-18"></span>\expandafter\ifx\csname RequirePackage\endcsname\relax
- <span id="page-4-36"></span>\def\TMP@RequirePackage#1[#2]{%

\begingroup\expandafter\expandafter\expandafter\endgroup

- <span id="page-4-19"></span>\expandafter\ifx\csname ver@#1.sty\endcsname\relax
- <span id="page-4-25"></span>125 \input  $\#1.$ sty\relax
- \fi
- }%
- <span id="page-4-37"></span>\TMP@RequirePackage{ltxcmds}[2010/04/08]%
- \else
- <span id="page-4-31"></span>\RequirePackage{ltxcmds}[2010/04/08]%
- $131 \overline{\text{fi}}$

#### <span id="page-4-1"></span>**2.4 Sanitizing**

<span id="page-4-23"></span>\EdefSanitize Macro \EdefSanitize takes #2, entirely converts it to token with catcode 12 (other) and stores the result in macro  $#1$ .

- \begingroup\expandafter\expandafter\expandafter\endgroup
- <span id="page-4-20"></span>\expandafter\ifx\csname detokenize\endcsname\relax
- \long\def\EdefSanitize#1#2{%
- \begingroup
- <span id="page-4-21"></span>\csname @safe@activestrue\endcsname
- \edef#1{#2}%
- <span id="page-4-28"></span>\PE@onelevel@sanitize#1%
- \expandafter\endgroup
- \expandafter\def\expandafter#1\expandafter{#1}%
- }%
- \begingroup\expandafter\expandafter\expandafter\endgroup
- <span id="page-4-22"></span>\expandafter\ifx\csname @onelevel@sanitize\endcsname\relax
- <span id="page-4-29"></span>\def\PE@onelevel@sanitize#1{%
- <span id="page-4-26"></span>145 \edef#1{\expandafter\PE@strip@prefix\meaning#1}%
- }%
- <span id="page-4-30"></span>\def\PE@strip@prefix#1>{}%
- \else
- <span id="page-4-2"></span>\let\PE@onelevel@sanitize\@onelevel@sanitize

 $150 \text{ }\Lambda$ fi

\else

<span id="page-5-26"></span><span id="page-5-21"></span><span id="page-5-19"></span><span id="page-5-17"></span><span id="page-5-16"></span><span id="page-5-14"></span><span id="page-5-10"></span><span id="page-5-9"></span><span id="page-5-8"></span><span id="page-5-7"></span><span id="page-5-6"></span><span id="page-5-1"></span><span id="page-5-0"></span>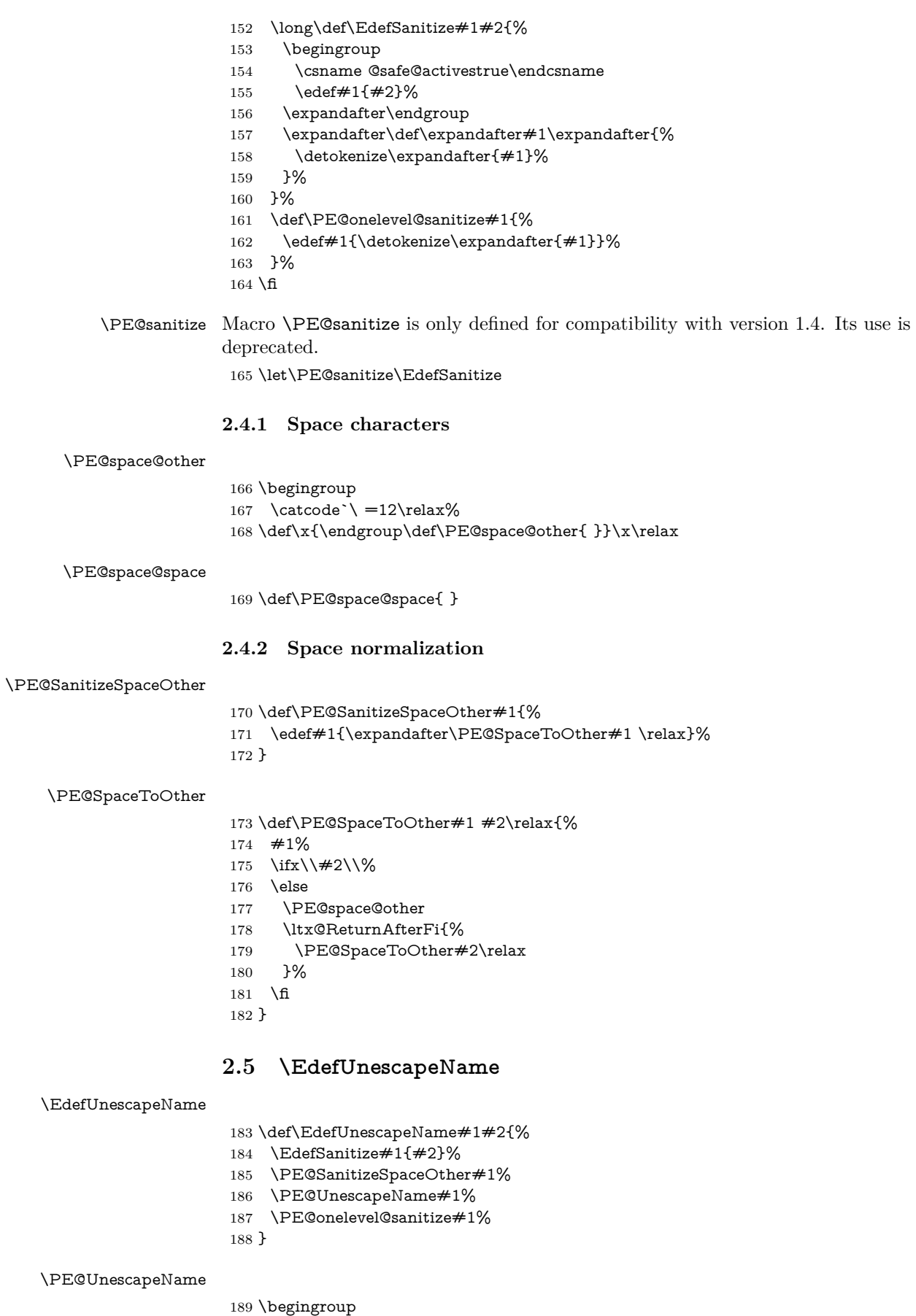

<span id="page-5-3"></span>191 \catcode`\ $\#=12$  % other

<span id="page-5-25"></span><span id="page-5-24"></span><span id="page-5-23"></span><span id="page-5-22"></span><span id="page-5-20"></span><span id="page-5-18"></span><span id="page-5-15"></span><span id="page-5-13"></span><span id="page-5-12"></span><span id="page-5-11"></span><span id="page-5-5"></span><span id="page-5-4"></span><span id="page-5-2"></span>\catcode`\\$=6 % hash

```
192 \gdef\PE@UnescapeName$1{%
193 \begingroup
194 \PE@InitUccodeHexDigit
195 \def\PE@result{}%
196 \expandafter\PE@DeName$1#\relax\relax
197 \expandafter\endgroup
198 \expandafter\def\expandafter$1\expandafter{\PE@result}%
199 }%
200 \gdef\PE@DeName$1#$2$3{%
201 \ifx\relax$2%
202 \edef\PE@result{\PE@result$1}%
203 \let\PE@next\relax
204 \else
205 \ifx\relax$3%
206 % wrong escape sequence in input
207 \edef\PE@result{\PE@result$1#}%
208 \let\PE@next\relax
209 \else
210 \uppercase{%
211 \def\PE@testA{$2}%
212 \def\PE@testB{$3}%
213 }%
214 \ifcase\ifcase\expandafter\PE@TestUcHexDigit\PE@testA
215 \ifcase\expandafter\PE@TestUcHexDigit\PE@testB
216 \ltx@zero
217 \else
218 \ltx@one
219 \qquad \qquad \lambdafi
220 \text{ } \sqrt{e}221 \ltx@one
222 \qquad \qquad \int f223 \uccode\ltx@zero="\PE@testA\PE@testB\relax
224 \uppercase{%
225 \def\PE@temp{^^@}%
226 }%
227 \uccode\ltx@zero=\ltx@zero
228 \edef\PE@result{\PE@result$1\PE@temp}%
229 \let\PE@next\PE@DeName
230 \else
231 % wrong escape sequence in input
232 \edef\PE@result{\PE@result$1#}%
233 \def\PE@next{\PE@DeName$2$3}%
234 \fi
235 \fi
236 \fi
237 \PE@next
238 }%
239 \endgroup
```
#### <span id="page-6-21"></span>\PE@InitUccodeHexDigit

<span id="page-6-41"></span><span id="page-6-31"></span><span id="page-6-30"></span><span id="page-6-29"></span><span id="page-6-24"></span><span id="page-6-19"></span><span id="page-6-18"></span><span id="page-6-10"></span><span id="page-6-9"></span><span id="page-6-7"></span><span id="page-6-6"></span>\def\PE@InitUccodeHexDigit{%

<span id="page-6-34"></span>\uccode`a=`A\relax

- <span id="page-6-35"></span>\uccode`b=`B\relax
- <span id="page-6-36"></span>\uccode`c=`C\relax
- <span id="page-6-37"></span> \uccode`d=`D\relax \uccode`e=`E\relax
- <span id="page-6-38"></span>
- <span id="page-6-39"></span>\uccode`f=`F\relax
- <span id="page-6-11"></span>\uccode`A=\ltx@zero
- <span id="page-6-12"></span>\uccode`B=\ltx@zero
- <span id="page-6-13"></span>\uccode`C=\ltx@zero
- <span id="page-6-14"></span>\uccode`D=\ltx@zero
- <span id="page-6-16"></span><span id="page-6-15"></span> \uccode`E=\ltx@zero \uccode`F=\ltx@zero
	-
- <span id="page-7-16"></span><span id="page-7-15"></span><span id="page-7-14"></span><span id="page-7-13"></span> \uccode`0=\ltx@zero \uccode`1=\ltx@zero \uccode`2=\ltx@zero \uccode`3=\ltx@zero \uccode`4=\ltx@zero \uccode`5=\ltx@zero \uccode`6=\ltx@zero \uccode`7=\ltx@zero
- <span id="page-7-21"></span><span id="page-7-20"></span><span id="page-7-19"></span><span id="page-7-18"></span><span id="page-7-17"></span>\uccode`8=\ltx@zero
- <span id="page-7-22"></span>\uccode`9=\ltx@zero
- }

#### <span id="page-7-35"></span>\PE@TestUcHexDigit

<span id="page-7-12"></span><span id="page-7-11"></span><span id="page-7-10"></span><span id="page-7-8"></span><span id="page-7-7"></span><span id="page-7-6"></span><span id="page-7-5"></span> \def\PE@TestUcHexDigit#1{% \ifnum`#1<48 % 0 \ltx@one \else \ifnum`#1>70 % F \ltx@one \else \ifnum`#1>57 % 9 272 \ifnum`#1<65 % A \ltx@one \else \ltx@zero 276  $\qquad \qquad$   $\qquad$   $\qquad$ 277 \else \ltx@zero \fi 280 \fi \fi }

## <span id="page-7-24"></span><span id="page-7-23"></span><span id="page-7-0"></span>**2.6 \EdefUnescapeString**

#### <span id="page-7-4"></span>\EdefUnescapeString

- \def\EdefUnescapeString#1#2{%
- <span id="page-7-3"></span>\EdefSanitize#1{#2}%
- <span id="page-7-34"></span>\PE@SanitizeSpaceOther#1%
- <span id="page-7-28"></span>\PE@NormalizeLineEnd#1%
- <span id="page-7-36"></span>\PE@UnescapeString#1%
- <span id="page-7-30"></span>\PE@onelevel@sanitize#1%
- }

\begingroup

- <span id="page-7-1"></span>\uccode`\8=10 % lf
- <span id="page-7-2"></span>\uccode`\9=13 % cr
- <span id="page-7-37"></span>293 \def\x $\#1\#2{\endgroup$

#### <span id="page-7-29"></span>\PE@NormalizeLineEnd

- \def\PE@NormalizeLineEnd##1{%
- <span id="page-7-31"></span>\def\PE@result{}%
- <span id="page-7-25"></span>\expandafter\PE@@NormalizeLineEnd##1#2\relax
- <span id="page-7-32"></span>\let##1\PE@result
- }%

#### <span id="page-7-26"></span>\PE@@NormalizeLineEnd

- \def\PE@@NormalizeLineEnd##1#2##2{%
- <span id="page-7-9"></span>\ifx\relax##2%
- <span id="page-7-33"></span>\edef\PE@result{\PE@result##1}%
- <span id="page-7-27"></span>\let\PE@next\relax
- \else

<span id="page-8-10"></span><span id="page-8-9"></span><span id="page-8-8"></span><span id="page-8-7"></span><span id="page-8-5"></span> \edef\PE@result{\PE@result##1#1}% \ifx#1##2% lf \let\PE@next\PE@@NormalizeLineEnd \else \def\PE@next{\PE@@NormalizeLineEnd##2}% 309  $\qquad \qquad \text{1}$ 310 \fi \PE@next }% }% \uppercase{% \x 89% } \begingroup \catcode`\|=0 % \catcode`\\=12 %

#### <span id="page-8-11"></span>\PE@UnescapeString

- <span id="page-8-13"></span><span id="page-8-12"></span><span id="page-8-3"></span><span id="page-8-2"></span>|gdef|PE@UnescapeString#1{%
- |begingroup
- |def|PE@result{}%
- <span id="page-8-4"></span>|expandafter|PE@DeString#1\|relax
- |expandafter|endgroup
- |expandafter|def|expandafter#1|expandafter{|PE@result}%
- }%

#### <span id="page-8-6"></span>\PE@DeString

<span id="page-8-1"></span><span id="page-8-0"></span>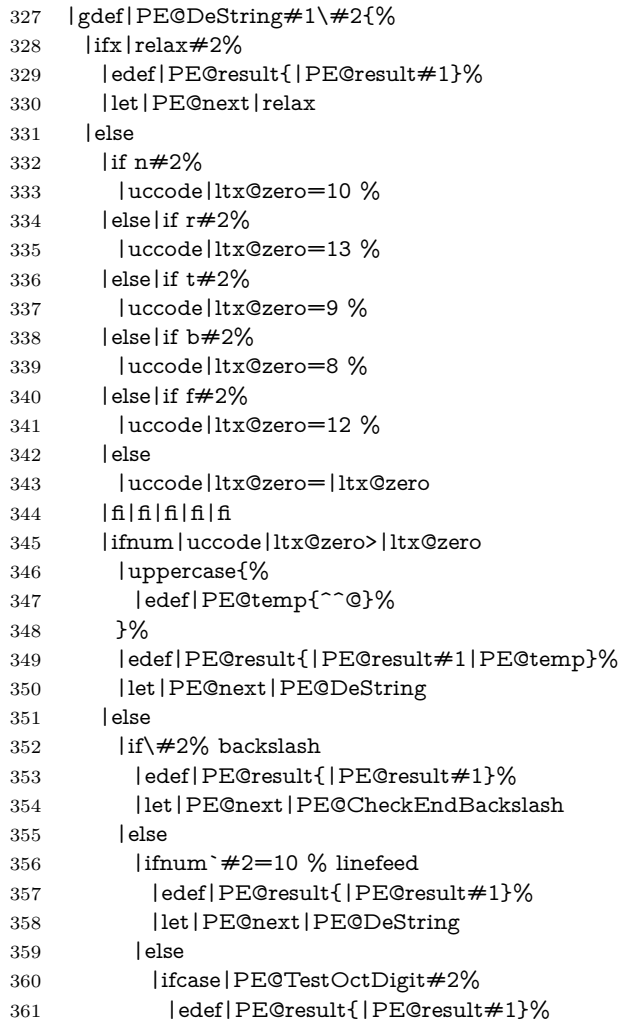

- |def|PE@next{|PE@OctI#2}%
- |else
- |edef|PE@result{|PE@result#1#2}%
- |let|PE@next|PE@DeString
- |fi
- |fi
- |fi |fi
- |fi
- |PE@next
- }%

#### <span id="page-9-13"></span>\PE@CheckEndBackslash

- |gdef|PE@CheckEndBackslash#1{%
- |ifx|relax $\#1\%$
- |else
- <span id="page-9-4"></span>|edef|PE@result{|PE@result\}%
- 377 | expandafter | PE@DeString | expandafter #1%
- |fi
- }%
- |endgroup

#### <span id="page-9-22"></span>\PE@TestOctDigit

- \def\PE@TestOctDigit#1{%
- <span id="page-9-7"></span>\ifnum`#1<48 % 0
- <span id="page-9-10"></span>\ltx@one
- \else
- <span id="page-9-8"></span>\ifnum`#1>55 % 7
- <span id="page-9-11"></span>\ltx@one
- \else
- <span id="page-9-12"></span>\ltx@zero
- \fi
- 390 \fi
- }

#### <span id="page-9-20"></span>\PE@OctI

- \def\PE@OctI#1#2{%
- <span id="page-9-5"></span>\ifcase\PE@TestOctDigit#2%
- <span id="page-9-14"></span>\def\PE@next{\PE@OctII{#1#2}}%
- \else
- <span id="page-9-15"></span>\def\PE@next{\PE@OctAll#1#2}%
- 397 \fi
- <span id="page-9-16"></span>\PE@next
- }

#### <span id="page-9-21"></span>\PE@OctII

\def\PE@OctII#1#2{%

- <span id="page-9-6"></span>\ifcase\PE@TestOctDigit#2%
- <span id="page-9-17"></span>\def\PE@next{\PE@OctIII#1#2}%
- \else
- <span id="page-9-18"></span>\def\PE@next{\PE@OctAll{#1}#2}%
- \fi
- <span id="page-9-19"></span>\PE@next
- }
- <span id="page-9-9"></span>\ltx@IfUndefined{numexpr}{%
- <span id="page-9-0"></span>\catcode`\\$=9 %
- <span id="page-9-2"></span>\catcode`\&=14 %
- }{%
- <span id="page-9-1"></span>\catcode`\\$=14 %
- <span id="page-9-3"></span>\catcode`\&=9 %

## }

<span id="page-10-25"></span>\PE@OctIII

- \def\PE@OctIII#1#2#3{%
- <span id="page-10-13"></span>\ifnum#1<4 %
- <span id="page-10-20"></span>\def\PE@next{\PE@OctAll{#1#2#3}}%
- \else
- <span id="page-10-2"></span>\$ \count\ltx@cclv#1 %
- <span id="page-10-1"></span>\$ \advance\count\ltx@cclv -4 %
- <span id="page-10-21"></span>\edef\PE@next{%
- <span id="page-10-23"></span>\noexpand\PE@OctAll{%
- <span id="page-10-3"></span>\$ \the\count\ltx@cclv
- <span id="page-10-16"></span>424  $\&$  \the\numexpr#1-4\relax
- #2#3%
- }%
- }%
- \fi
- <span id="page-10-22"></span>\PE@next
- }

#### <span id="page-10-24"></span>\PE@OctAll

<span id="page-10-30"></span><span id="page-10-27"></span><span id="page-10-18"></span><span id="page-10-9"></span><span id="page-10-7"></span><span id="page-10-6"></span>\EdefEscapeHex

<span id="page-10-12"></span>\EdefUnescapeHex

<span id="page-10-8"></span>\EdefEscapeName

- \def\PE@OctAll#1{%
- <span id="page-10-15"></span>\uccode\ltx@zero='#1\relax
- <span id="page-10-33"></span>\uppercase{%
- <span id="page-10-26"></span>\edef\PE@result{\PE@result^^@}%
- }%
- <span id="page-10-17"></span>\PE@DeString
- }

# <span id="page-10-0"></span>**2.7 User macros (pdfTEX analogues)**

<span id="page-10-32"></span><span id="page-10-31"></span><span id="page-10-14"></span><span id="page-10-5"></span><span id="page-10-4"></span> \begingroup\expandafter\expandafter\expandafter\endgroup \expandafter\ifx\csname RequirePackage\endcsname\relax \def\TMP@RequirePackage#1[#2]{% \begingroup\expandafter\expandafter\expandafter\endgroup \expandafter\ifx\csname ver@#1.sty\endcsname\relax \input #1.sty\relax 444 \fi }% \TMP@RequirePackage{pdftexcmds}[2007/11/11]% \else \RequirePackage{pdftexcmds}[2007/11/11]% \fi \begingroup\expandafter\expandafter\expandafter\endgroup \expandafter\ifx\csname pdf@escapehex\endcsname\relax \long\def\EdefEscapeHex#1#2{% \EdefSanitize#1{#2}% \PE@SanitizeSpaceOther#1% \PE@EscapeHex#1% }% \def\EdefUnescapeHex#1#2{% \EdefSanitize#1{#2}% \PE@UnescapeHex#1% }% \long\def\EdefEscapeName#1#2{%

- <span id="page-10-29"></span><span id="page-10-11"></span><span id="page-10-10"></span>\EdefSanitize#1{#2}%
- <span id="page-10-28"></span>\PE@SanitizeSpaceOther#1%
- <span id="page-10-19"></span>\PE@EscapeName#1%
- }%

<span id="page-11-20"></span><span id="page-11-18"></span><span id="page-11-17"></span><span id="page-11-8"></span><span id="page-11-6"></span><span id="page-11-4"></span><span id="page-11-3"></span>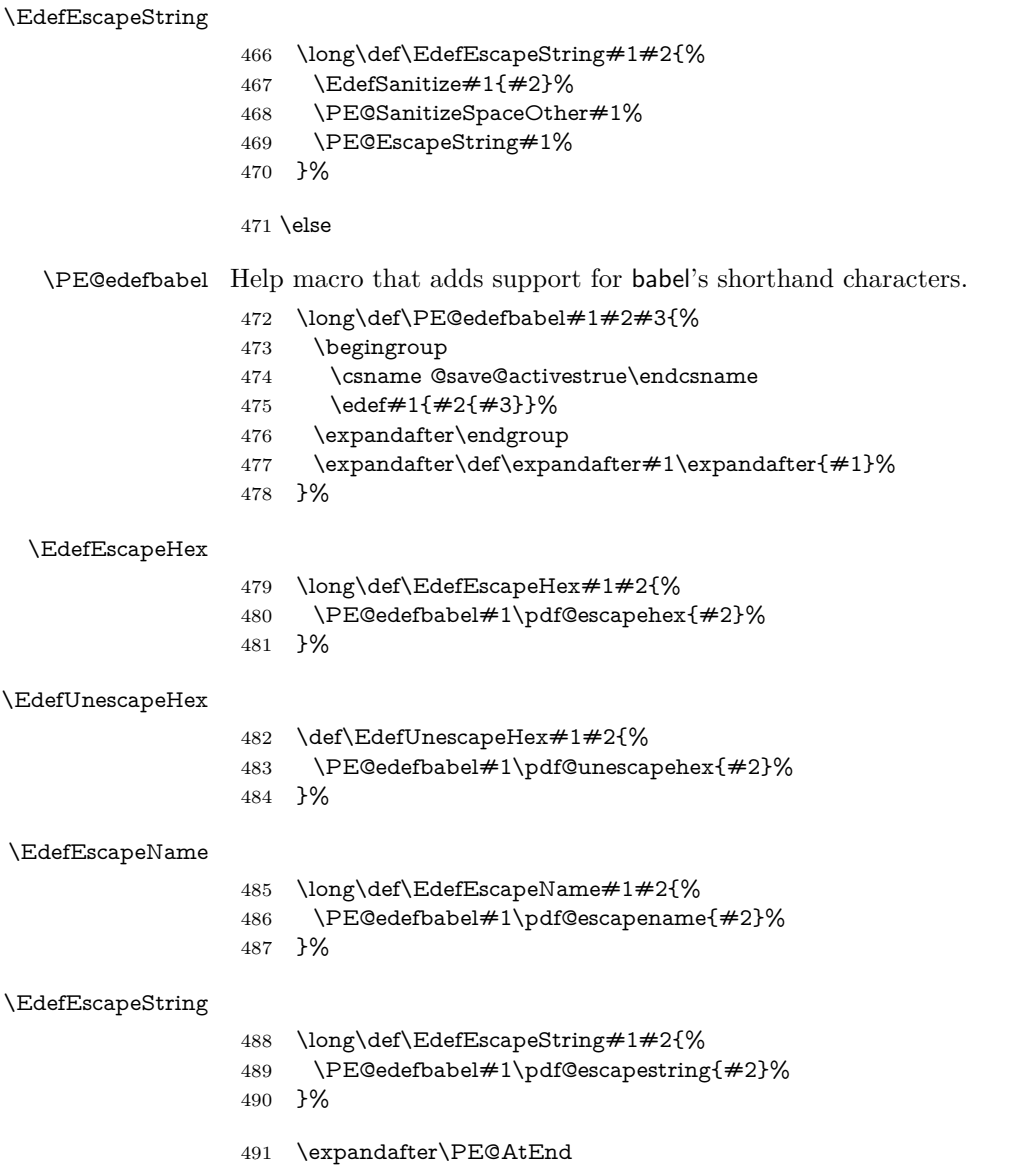

<span id="page-11-15"></span><span id="page-11-14"></span><span id="page-11-13"></span><span id="page-11-12"></span><span id="page-11-11"></span><span id="page-11-9"></span><span id="page-11-7"></span><span id="page-11-5"></span> $492 \setminus \text{fi}\%$ 

# <span id="page-11-0"></span>**2.8 Help macros**

## <span id="page-11-1"></span>**2.8.1 Characters**

Special characters with catcode 12 (other) are created and stored in macros.

## <span id="page-11-19"></span>\PE@hash

\edef\PE@hash{\string#}

#### <span id="page-11-16"></span>\PE@backslash

<span id="page-11-22"></span><span id="page-11-21"></span><span id="page-11-10"></span><span id="page-11-2"></span> \begingroup \escapechar=-1 % \edef\x{\endgroup  $\def\no{PEGbackslash{ \string}}\$  } 499  $\chi$ 

#### <span id="page-12-0"></span>**2.8.2** Switch for  $\varepsilon$ -T<sub>E</sub>X

- <span id="page-12-12"></span>\ltx@newif\ifPE@etex
- \begingroup\expandafter\expandafter\expandafter\endgroup
- <span id="page-12-4"></span>\expandafter\ifx\csname numexpr\endcsname\relax
- \else
- <span id="page-12-17"></span>\PE@etextrue
- $505 \text{ }\Lambda$ fi

#### <span id="page-12-1"></span>**2.9 Conversions**

#### <span id="page-12-2"></span>**2.9.1 Conversion to hex string**

#### <span id="page-12-16"></span>\PE@EscapeHex

- <span id="page-12-13"></span>\ifPE@etex
- \def\PE@EscapeHex#1{%
- <span id="page-12-26"></span>\edef#1{\expandafter\PE@ToHex#1\relax}%
- }%
- $510 \text{ }$ else
- \def\PE@EscapeHex#1{%
- 
- <span id="page-12-27"></span><span id="page-12-22"></span> $512 \left\{ \begin{array}{c} \label{fig:2} \left\{ \begin{array}{c} \texttt{513} \\ \texttt{201} \end{array} \right. \end{array} \right.$ \expandafter\PE@ToHex#1\relax
- <span id="page-12-23"></span>514 \let#1\PE@result
- }%
- \fi

#### <span id="page-12-28"></span>\PE@ToHex

- \def\PE@ToHex#1{%
- <span id="page-12-15"></span>\ifx\relax#1%
- \else
- <span id="page-12-18"></span>\PE@HexChar{#1}%
- \expandafter\PE@ToHex
- 522 \fi
- }%

#### <span id="page-12-19"></span>\PE@HexChar

- <span id="page-12-14"></span>\ifPE@etex
- \def\PE@HexChar#1{%
- <span id="page-12-9"></span>\PE@HexDigit{\numexpr\dimexpr.0625\dimexpr`#1sp\relax\relax\relax}%
- <span id="page-12-20"></span>\PE@HexDigit{%
- <span id="page-12-10"></span>528 \numexpr`#1-16\*\dimexpr.0625\dimexpr`#1sp\relax\relax\relax
- }%
- }%
- \else
- \def\PE@HexChar#1{%
- <span id="page-12-5"></span>\dimen0=`#1sp%
- <span id="page-12-6"></span>\dimen2=.0625\dimen0 %
- <span id="page-12-3"></span>\advance\dimen0-16\dimen2 %
- <span id="page-12-24"></span>\edef\PE@result{%
- <span id="page-12-25"></span>\PE@result
- <span id="page-12-7"></span>\PE@HexDigit{\dimen2 }%
- <span id="page-12-8"></span>\PE@HexDigit{\dimen0 }%
- }%
- }%
- $542 \overline{\phantom{0}}$

#### <span id="page-12-21"></span>\PE@HexDigit

- \def\PE@HexDigit#1{%
- \expandafter\string
- <span id="page-12-11"></span>\ifcase#1%
- 546 0\or 1\or 2\or 3\or 4\or 5\or 6\or 7\or 8\or 9\or
- 547 A\or B\or C\or D\or E\or F%
- 548  $\hbox{fi}$
- }

#### <span id="page-13-0"></span>**2.9.2 Character code to octal number**

#### <span id="page-13-27"></span>\PE@OctChar

<span id="page-13-20"></span><span id="page-13-19"></span><span id="page-13-18"></span><span id="page-13-17"></span><span id="page-13-14"></span><span id="page-13-12"></span><span id="page-13-11"></span><span id="page-13-10"></span>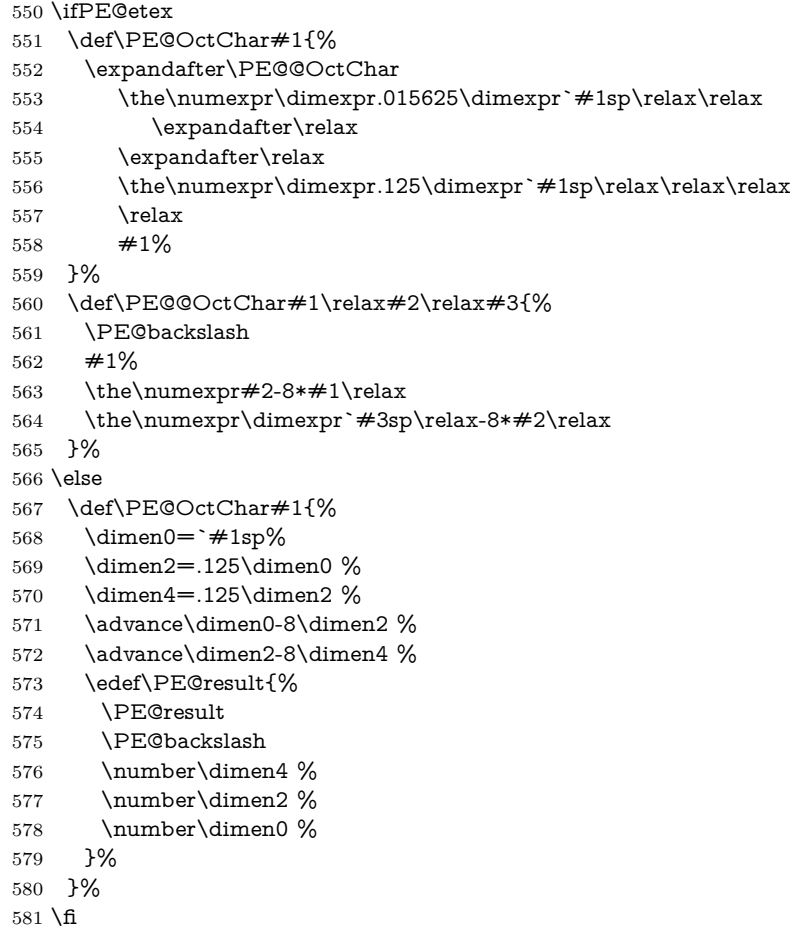

## <span id="page-13-29"></span><span id="page-13-28"></span><span id="page-13-21"></span><span id="page-13-9"></span><span id="page-13-8"></span><span id="page-13-7"></span><span id="page-13-6"></span><span id="page-13-5"></span><span id="page-13-4"></span><span id="page-13-3"></span><span id="page-13-2"></span><span id="page-13-1"></span>**2.9.3 Unpack hex string**

#### <span id="page-13-33"></span>\PE@UnescapeHex

\def\PE@UnescapeHex#1{%

\begingroup

- <span id="page-13-24"></span>\PE@InitUccodeHexDigit
- <span id="page-13-30"></span>\def\PE@result{}%
- <span id="page-13-22"></span>\expandafter\PE@DeHex#1\relax\relax
- \expandafter\endgroup
- <span id="page-13-31"></span>\expandafter\def\expandafter#1\expandafter{\PE@result}%
- }

#### <span id="page-13-23"></span>\PE@DeHex

<span id="page-13-34"></span><span id="page-13-32"></span><span id="page-13-26"></span><span id="page-13-25"></span><span id="page-13-16"></span><span id="page-13-15"></span><span id="page-13-13"></span> \def\PE@DeHex#1#2{% 591 \ifx $\#2\$ relax 592  $\ifx#1\relax$  \let\PE@next\relax \else \uppercase{% 596 \def\PE@testA{#1}% }% \ifcase\expandafter\PE@TestUcHexDigit\PE@testA \def\PE@next{% \PE@DeHex#10\relax\relax }% \else

```
603 \let\PE@next\relax
604 \fi
605 \fi
606 \else
607 \uppercase{%
608 \def\PE@testA{#1}%
609 \def\PE@testB{#2}%
610 }%
611 \ifcase\expandafter\PE@TestUcHexDigit\PE@testA
612 \ifcase\expandafter\PE@TestUcHexDigit\PE@testB
613 \uccode\ltx@zero="\PE@testA\PE@testB\relax
614 \ifnum\uccode\ltx@zero=32 %
615 \let\PE@temp\PE@space@space
616 \else
617 \uppercase{%
618 \def\PE@temp{^^@}%
619 }%
620 \qquad \qquad \backslash \text{fi}621 \edef\PE@result{\PE@result\PE@temp}%
622 \let\PE@next\PE@DeHex
623 \else
624 % invalid input sequence
625 \def\PE@next{%
626 \PE@DeHex#1%
627 }%
628 \fi
629 \else
630 % invalid input sequence
631 \def\PE@next{\PE@DeHex#2}%
632 \fi
633 \fi
634 \PE@next
635 }
```
## <span id="page-14-21"></span><span id="page-14-20"></span><span id="page-14-19"></span><span id="page-14-18"></span><span id="page-14-17"></span><span id="page-14-0"></span>**2.9.4 Conversion to PDF name**

#### <span id="page-14-10"></span>\PE@EscapeName

<span id="page-14-22"></span><span id="page-14-12"></span><span id="page-14-7"></span>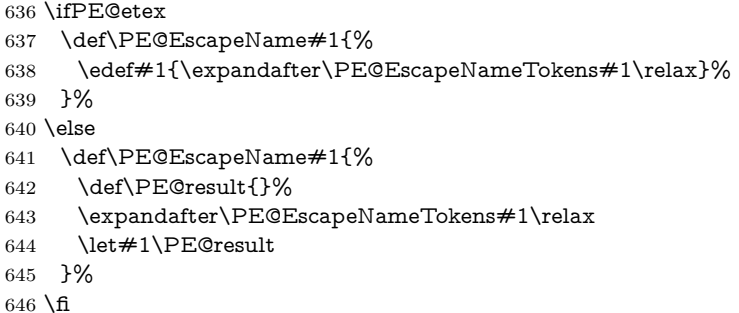

#### <span id="page-14-14"></span>\PE@EscapeNameTokens

<span id="page-14-23"></span><span id="page-14-15"></span><span id="page-14-13"></span><span id="page-14-11"></span><span id="page-14-8"></span><span id="page-14-6"></span><span id="page-14-5"></span><span id="page-14-3"></span>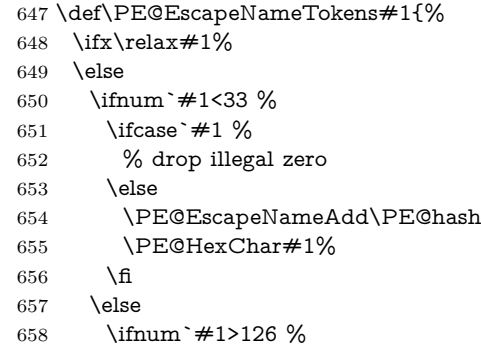

<span id="page-15-26"></span><span id="page-15-17"></span><span id="page-15-11"></span><span id="page-15-10"></span><span id="page-15-9"></span><span id="page-15-8"></span><span id="page-15-7"></span><span id="page-15-6"></span><span id="page-15-5"></span><span id="page-15-4"></span><span id="page-15-3"></span><span id="page-15-2"></span><span id="page-15-1"></span> \PE@EscapeNameAdd\PE@hash \PE@HexChar#1% 661 \else \ifnum`#1=35 \PE@EscapeNameHashChar 23% # \else\ifnum`#1=37 \PE@EscapeNameHashChar 25% % \else\ifnum`#1=40 \PE@EscapeNameHashChar 28% ( \else\ifnum`#1=41 \PE@EscapeNameHashChar 29% ) \else\ifnum`#1=47 \PE@EscapeNameHashChar 2F% / \else\ifnum`#1=60 \PE@EscapeNameHashChar 3C% < 667 \else\ifnum`#1=62 \PE@EscapeNameHashChar 3E% > \else\ifnum`#1=91 \PE@EscapeNameHashChar 5B% [ \else\ifnum`#1=93 \PE@EscapeNameHashChar 5D% ] \else\ifnum`#1=123 \PE@EscapeNameHashChar 7B% { \else\ifnum`#1=125 \PE@EscapeNameHashChar 7D% } \else \PE@EscapeNameAdd{#1}% \fi\fi\fi\fi\fi\fi\fi\fi\fi\fi\fi \fi \fi \expandafter\PE@EscapeNameTokens \fi }% \def\PE@EscapeNameHashChar#1#2{% \PE@EscapeNameAdd{\PE@hash\string#1\string#2}% }%

#### <span id="page-15-20"></span>\PE@EscapeNameAdd

<span id="page-15-29"></span><span id="page-15-28"></span><span id="page-15-21"></span><span id="page-15-19"></span><span id="page-15-18"></span><span id="page-15-14"></span> \ifPE@etex \def\PE@EscapeNameAdd#1{#1}% \else \def\PE@EscapeNameAdd#1{% \edef\PE@result{% \PE@result #1% }% }% \fi

#### <span id="page-15-0"></span>**2.9.5 Conversion to PDF string**

#### <span id="page-15-22"></span>\PE@EscapeString

<span id="page-15-15"></span>\ifPE@etex

- \def\PE@EscapeString#1{%
- <span id="page-15-23"></span>\edef#1{\expandafter\PE@EscapeStringTokens#1\relax}%
- }%
- \else
- \def\PE@EscapeString#1{%
- \begingroup
- <span id="page-15-30"></span>\def\PE@result{}%
- <span id="page-15-24"></span>\expandafter\PE@EscapeStringTokens#1\relax
- \expandafter\endgroup
- <span id="page-15-31"></span>\expandafter\def\expandafter#1\expandafter{\PE@result}%
- }%
- $705 \text{ }\Lambda$ fi

#### <span id="page-15-25"></span>\PE@EscapeStringTokens

\def\PE@EscapeStringTokens#1{%

- <span id="page-15-16"></span>\ifx\relax#1%
- \else
- <span id="page-15-12"></span>\ifnum`#1<33 %
- <span id="page-15-27"></span>\PE@OctChar#1%
- \else
- <span id="page-15-13"></span>\ifnum`#1>126 %

```
713 \PE@OctChar#1%
714 \else \ifnum`#1=40 \PE@EscapeStringAdd{\string\(}% (
715 \else\ifnum`#1=41 \PE@EscapeStringAdd{\string\)}% )
716 \else\ifnum`#1=92 \PE@EscapeStringAdd{\string\\}% \
717 \else
718 \PE@EscapeStringAdd{#1}%
719 \fi\fi\fi\fi\fi720 \overline{\phantom{a}} \fi
721 \fi
722 \expandafter\PE@EscapeStringTokens
723 \fi
724 }%
```
#### <span id="page-16-28"></span>\PE@EscapeStringAdd

```
725 \ifPE@etex
726 \def\PE@EscapeStringAdd#1{#1}%
727 \else
728 \def\PE@EscapeStringAdd#1{%
729 \edef\PE@result{%
730 \PE@result
731 #1%
732 }%
733 }%
734 \fi
735 \PE@AtEnd%
```
<span id="page-16-26"></span>⟨/package⟩

# <span id="page-16-0"></span>**3 Test**

## <span id="page-16-1"></span>**3.1 Catcode checks for loading**

```
737 ⟨*test1⟩
738 \catcode`\{=1 %
739 \catcode`\}=2 %
740 \catcode`\#=6 \%741 \catcode`\@=11 %
742 \expandafter\ifx\csname count@\endcsname\relax
743 \countdef\count@=255 %
744 \overline{\phantom{1}}745 \expandafter\ifx\csname @gobble\endcsname\relax
746 \long\def\@gobble#1{}%
747 \fi
748 \expandafter\ifx\csname @firstofone\endcsname\relax
749 \long\def\@firstofone#1{#1}%
750 \text{ }\Lambdafi
751 \expandafter\ifx\csname loop\endcsname\relax
752 \expandafter\@firstofone
753 \else
754 \expandafter\@gobble
755 \fi
756 {%
757 \def\loop#1\repeat{%
758 \def\boldsymbol{\#1}\%759 \iterate
760 }%
761 \def\iterate{%
762 \body
763 \let\next\iterate
764 \else
765 \let\next\relax
```

```
766 \fi
767 \next
768 }%
769 \let\repeat=\fi
770 }%
771 \def\RestoreCatcodes{}
772 \count@=0 %
773 \loop
774 \edef\RestoreCatcodes{%
775 \RestoreCatcodes
776 \catcode\the\count@=\the\catcode\count@\relax
777 }%
778 \ifnum\count@<255 %
779 \advance\count@ 1 %
780 \repeat
781
782 \def\RangeCatcodeInvalid#1#2{%
783 \count@=#1\relax
784 \loop
785 \catcode\count@=15 %
786 \ifnum\count@<#2\relax
787 \advance\count@ 1 %
788 \repeat
789 }
790 \def\RangeCatcodeCheck#1#2#3{%
791 \count@=#1\relax
792 \loop
793 \ifnum#3=\catcode\count@
794 \else
795 \errmessage{%
796 Character \the\count@\space
797 with wrong catcode \the\catcode\count@\space
798 instead of \number#3%
799 }%
800 \fi
801 \ifnum\count@<#2\relax
802 \advance\count@ 1 %
803 \repeat
804 }
805 \def\space{ }
806 \expandafter\ifx\csname LoadCommand\endcsname\relax
807 \def\LoadCommand{\input pdfescape.sty\relax}%
808 \text{ h}809 \def\Test{%
810 \RangeCatcodeInvalid{0}{47}%
811 \RangeCatcodeInvalid{58}{64}%
812 \RangeCatcodeInvalid{91}{96}%
813 \RangeCatcodeInvalid{123}{255}%
814 \catcode`\@=12 %
815 \catcode`\\=0 %
816 \catcode`\%=14 %
817 \LoadCommand
818 \RangeCatcodeCheck{0}{36}{15}%
819 \RangeCatcodeCheck{37}{37}{14}%
820 \RangeCatcodeCheck{38}{47}{15}%
821 \RangeCatcodeCheck{48}{57}{12}%
822 \RangeCatcodeCheck{58}{63}{15}%
823 \RangeCatcodeCheck{64}{64}{12}%
824 \RangeCatcodeCheck{65}{90}{11}%
825 \RangeCatcodeCheck{91}{91}{15}%
826 \RangeCatcodeCheck{92}{92}{0}%
```

```
827 \RangeCatcodeCheck{93}{96}{15}%
```
- <span id="page-18-28"></span>\RangeCatcodeCheck{97}{122}{11}%
- <span id="page-18-29"></span>\RangeCatcodeCheck{123}{255}{15}%
- <span id="page-18-30"></span>\RestoreCatcodes
- }
- <span id="page-18-32"></span>\Test
- <span id="page-18-14"></span>\csname @@end\endcsname
- <span id="page-18-15"></span>\end
- ⟨/test1⟩

#### <span id="page-18-0"></span>**3.2 Macro tests**

- ⟨\*test2 j test3 j test4 j test5⟩
- <span id="page-18-17"></span>\NeedsTeXFormat{LaTeX2e}
- <span id="page-18-16"></span>\makeatletter

## <span id="page-18-1"></span>**3.3 Test with \pdfescape... commands**

```
839 ⟨*test2⟩
```
- <span id="page-18-24"></span>\ProvidesFile{pdfescape-test2.tex}%
- <span id="page-18-20"></span>841 [2016/05/16 v1.14 Test with \string\pdfescape... commands]% ⟨/test2⟩

## <span id="page-18-2"></span>**3.4** Test without **\pdfescape...**, with  $\varepsilon$ -TEX

- ⟨\*test3⟩
- <span id="page-18-25"></span>\ProvidesFile{pdfescape-test3.tex}%
- <span id="page-18-21"></span> [2016/05/16 v1.14 Test without \string\pdfescape..., with e-TeX]% ⟨/test3⟩

## <span id="page-18-3"></span>**3.5** Test without **\pdfescape...** and  $\varepsilon$ -TEX

<span id="page-18-26"></span><span id="page-18-22"></span> ⟨\*test4⟩ \ProvidesFile{pdfescape-test4.tex}% 849 [2016/05/16 v1.14 Test without \string\pdfescape... and e-TeX]% ⟨/test4⟩

## <span id="page-18-4"></span>**3.6 Test with LuaTEX**

<span id="page-18-27"></span> ⟨\*test5⟩ \ProvidesFile{pdfescape-test5.tex}% [2016/05/16 v1.14 Test with LuaTeX]% ⟨/test5⟩

#### <span id="page-18-5"></span>**3.7 Check/ensure test preconditions**

## <span id="page-18-6"></span>**3.7.1 Check \pdfescape...**

- ⟨\*test2⟩
- <span id="page-18-8"></span>\@ifundefined{pdfescapehex}{%
- <span id="page-18-18"></span>\PackageError{pdfescape-test2}{%
- <span id="page-18-23"></span>Missing \string\pdfescape... commands%
- }{Test aborted.}%
- <span id="page-18-31"></span>\stop
- }{}
- ⟨/test2⟩
- ⟨\*test3 j test4⟩
- <span id="page-18-10"></span>\let\pdfescapehex\@undefined
- <span id="page-18-11"></span>\let\pdfunescapehex\@undefined
- <span id="page-18-12"></span>\let\pdfescapename\@undefined
- <span id="page-18-13"></span> \let\pdfescapestring\@undefined ⟨/test3 j test4⟩

## <span id="page-18-7"></span>**3.7.2** Check  $\varepsilon$ -T<sub>E</sub>X

- ⟨\*test3⟩
- <span id="page-18-9"></span>\@ifundefined{numexpr}{%
- <span id="page-18-19"></span>\PackageError{pdfescape-test3}{%

<span id="page-19-25"></span><span id="page-19-15"></span> Missing \eTeX }{Test aborted.}% \stop }{} ⟨/test3⟩

Package qstest uses  $\varepsilon$ -T<sub>E</sub>X, thus  $\varepsilon$ -T<sub>E</sub>X's features can only be disabled later during loading of package pdfescape. 3.7.3 Check LuaT<sub>F</sub>X

<span id="page-19-23"></span><span id="page-19-2"></span><span id="page-19-0"></span> ⟨\*test5⟩ \@ifundefined{directlua}{% \PackageError{pdfescape-test5}{% Missing LuaTeX% }{Test aborted.}% \stop }{} ⟨/test5⟩

#### <span id="page-19-26"></span><span id="page-19-1"></span>**3.8 Common part**

The files for testing uses the framework, provided by the new package qstest of David Kastrup.

```
885 \RequirePackage{qstest}
886 \IncludeTests{*}
887 \LogTests{log}{*}{*}
888
889 \newcommand*{\ExpectVar}[2]{%
890 \ifx#1#2%
891 \else
892 \begingroup
893 \@onelevel@sanitize#1%
894 \@onelevel@sanitize#2%
895 \typeout{[#1] <> [#2]}% hash-ok
896 \endgroup
897 \fi
898 \Expect*{\ifx#1#2true\else false\fi}{true}%
899 }
900
901 \makeatletter
902 \begingroup
903 \gdef\AllBytes{}%
904 \count@=0 %
905 \catcode0=12 %
906 \@whilenum\count@<256 \do{%
907 \lccode0=\count@
908 \ifnum\count@=32 %
909 \xdef\AllBytes{\AllBytes\space}%
910 \else
911 \lowercase{%
912 \xdef\AllBytes{\AllBytes^^@}%
913 }%
914 \fi
915 \advance\count@ by 1 %
916 }%
917 \endgroup
918 \newcommand*{\AllBytesHex}{%
919 000102030405060708090A0B0C0D0E0F%
920 101112131415161718191A1B1C1D1E1F%
921 202122232425262728292A2B2C2D2E2F%
922 303132333435363738393A3B3C3D3E3F%
923 404142434445464748494A4B4C4D4E4F%
924 505152535455565758595A5B5C5D5E5F%
925 606162636465666768696A6B6C6D6E6F%
```

```
926 707172737475767778797A7B7C7D7E7F%
927 808182838485868788898A8B8C8D8E8F%
928 909192939495969798999A9B9C9D9E9F%
929 A0A1A2A3A4A5A6A7A8A9AAABACADAEAF%
930 B0B1B2B3B4B5B6B7B8B9BABBBCBDBEBF%
931 C0C1C2C3C4C5C6C7C8C9CACBCCCDCECF%
932 D0D1D2D3D4D5D6D7D8D9DADBDCDDDEDF%
933 E0E1E2E3E4E5E6E7E8E9EAEBECEDEEEF%
934 F0F1F2F3F4F5F6F7F8F9FAFBFCFDFEFF%
935 }
936 \@onelevel@sanitize\AllBytesHex
937 \expandafter\lowercase\expandafter{%
938 \expandafter\newcommand\expandafter*\expandafter\AllBytesHexLC
939 \expandafter{\AllBytesHex}%
940 }
941 \newcommand*{\AllBytesName}{}
942 \begingroup
943 \catcode`\#=12 %
944 \xdef\AllBytesName{%
945 #01#02#03#04#05#06#07#08#09#0A#0B#0C#0D#0E#0F%
946 #10#11#12#13#14#15#16#17#18#19#1A#1B#1C#1D#1E#1F%
947 #20!"#23$#25&'#28#29*+,-.#2F%
948 0123456789:;#3C=#3E?%
949 @ABCDEFGHIJKLMNO%
950 PQRSTUVWXYZ#5B\@backslashchar#5D^_%
951 `abcdefghijklmno%
952 pqrstuvwxyz#7B|#7D\string~#7F%
953 #80#81#82#83#84#85#86#87#88#89#8A#8B#8C#8D#8E#8F%
954 #90#91#92#93#94#95#96#97#98#99#9A#9B#9C#9D#9E#9F%
955 #A0#A1#A2#A3#A4#A5#A6#A7#A8#A9#AA#AB#AC#AD#AE#AF%
956 #B0#B1#B2#B3#B4#B5#B6#B7#B8#B9#BA#BB#BC#BD#BE#BF%
957 #C0#C1#C2#C3#C4#C5#C6#C7#C8#C9#CA#CB#CC#CD#CE#CF%
958 #D0#D1#D2#D3#D4#D5#D6#D7#D8#D9#DA#DB#DC#DD#DE#DF%
959 #E0#E1#E2#E3#E4#E5#E6#E7#E8#E9#EA#EB#EC#ED#EE#EF%
960 #F0#F1#F2#F3#F4#F5#F6#F7#F8#F9#FA#FB#FC#FD#FE#FF%
961 }%
962 \endgroup
963 \@onelevel@sanitize\AllBytesName
964
965 \newcommand*{\AllBytesString}{}
966 \begingroup
967 \def\|{|}%
968 \edef\%{\@percentchar}%
969 \catcode`\|=0 %
970 \catcode`\#=12 %
971 \catcode`\~=12 %
972 \catcode`\\=12 %
973 |xdef|AllBytesString{%
974 \000\001\002\003\004\005\006\007\010\011\012\013\014\015\016\017%
975 \020\021\022\023\024\025\026\027\030\031\032\033\034\035\036\037%
976 \040!"#$|%&'\(\)*+,-./%
977 0123456789:;<=>?%
978 @ABCDEFGHIJKLMNO%
979 PQRSTUVWXYZ[\\]^ %
980 `abcdefghijklmno%
981 pqrstuvwxyz{||}~\177%
982 \200\201\202\203\204\205\206\207\210\211\212\213\214\215\216\217%
983 \220\221\222\223\224\225\226\227\230\231\232\233\234\235\236\237%
984 \240\241\242\243\244\245\246\247\250\251\252\253\254\255\256\257%
985 \260\261\262\263\264\265\266\267\270\271\272\273\274\275\276\277%
986 \300\301\302\303\304\305\306\307\310\311\312\313\314\315\316\317%
987 \320\321\322\323\324\325\326\327\330\331\332\333\334\335\336\337%
```

```
988 \340\341\342\343\344\345\346\347\350\351\352\353\354\355\356\357%
 989 \360\361\362\363\364\365\366\367\370\371\372\373\374\375\376\377%
 990 }%
991 |endgroup
992 \@onelevel@sanitize\AllBytesString
993
994 ⟨*test4⟩
995 \let\org@detokenize\detokenize
996 \let\detokenize\@undefined
997 \let\org@numexpr\numexpr
998 \let\numexpr\@undefined
999 ⟨/test4⟩
1000 \RequirePackage{pdfescape}
1001 ⟨*test4⟩
1002 \let\detokenize\org@detokenize
1003 \let\numexpr\org@numexpr
1004 ⟨/test4⟩
1005
1006 \begin{qstest}{all-hex}{\AllBytes, escapehex}
1007 \EdefEscapeHex\x{\AllBytes}%
1008 \Expect*{\x}*{\AllBytesHex}%
1009 \ExpectVar\x\AllBytesHex
1010 \end{qstest}
1011
1012 \begin{qstest}{all-unhex}{\AllBytesHex, unescapehex}
1013 \EdefUnescapeHex\x{\AllBytesHex}%
1014 \Expect*{\x}*{\AllBytes}%
1015 \ExpectVar\x\AllBytes
1016 \end{qstest}
1017
1018 \begin{qstest}{all-unhex-lc}{\AllBytesHexLC, unescapehex, lowercase}
1019 \EdefUnescapeHex\x{\AllBytesHexLC}%
1020 \Expect*{\x}*{\AllBytes}%
1021 \ExpectVar\x\AllBytes
1022 \end{qstest}
1023
1024 \begin{qstest}{unhex-incomplete}{unescapehex, incomplete}
1025 \EdefUnescapeHex\x{4}%
1026 \Expect*{\x}{@}%
1027 \end{qstest}
1028
1029 \begin{qstest}{unhex-space}{unescapehex, space}
1030 \EdefUnescapeHex\x{20}%
1031 \Expect*{\x}{ }%
1032 \ExpectVar\x\space
1033 \end{qstest}
1034
1035 \begin{qstest}{unhex-spaces}{unescapehex, spaces}
1036 \EdefUnescapeHex\x{204020204120}%
1037 \def\y#1{%
1038 \edef\z{#1\string @#1#1\string A#1}%
1039 }\y{ }%
1040 \Expect*{\x}*{\z}%
1041 \ExpectVar\x\z
1042 \end{qstest}
1043
1044 \begin{qstest}{unhex-hash}{unescapehex, hash}
1045 \catcode`\#=12 %
1046 \EdefUnescapeHex\x{#20}%
1047 \ExpectVar\x\space
1048 \end{qstest}
```

```
1049
```

```
1050 \begin{qstest}{unhex-invalid}{unescapehex, invalid}
1051 \def\test#1#2{%
1052 \EdefUnescapeHex\x{#1}%
1053 \edef\y{#2}%
1054 \@onelevel@sanitize\y
1055 \ExpectVar\x\y
1056 }%
1057 ⟨*test2⟩
1058 \edef\x{\pdfunescapehex{4X}}%
1059 \edef\y{\string @}%
1060 \ifx\x\y
1061 \else
1062 \def~{\space}%
1063 \typeout{************************************}%
1064 \typeout{* Your pdfTeX contains bug 777.~~~~*}%
1065 \typeout{* This test is redefined as dummy, *}%
1066 \typeout{* because it triggers the bug.~~~~~*}%
1067 \typeout{************************************}%
1068 \def\test#1#2{}%
1069 \fi
1070 ⟨/test2⟩
1071 \test{X}{}%
1072 \test{XY}{}%
1073 \test{XYZ}{}%
1074 \test{A}{^^a0}%
1075 \test{AX}{^^a0}%
1076 \test{XA}{^^a0}%
1077 \test{XXAXX}{^^a0}%
1078 \end{qstest}
1079
1080 \begin{qstest}{all-name}{\AllBytes, escapename}
1081 \EdefEscapeName\x{\AllBytes}%
1082 \Expect*{\x}*{\AllBytesName}%
1083 \ExpectVar\x\AllBytesName
1084 \end{qstest}
1085
1086 \begin{qstest}{all-string}{\AllBytes, escapestring}
1087 \EdefEscapeString\x{\AllBytes}%
1088 \Expect*{\x}*{\AllBytesString}%
1089 \ExpectVar\x\AllBytesString
1090 \end{qstest}
1091
1092 \begin{qstest}{uchexdigit}{unescape, uppercase hex digit}
1093 \catcode`\@=11 %
1094 \catcode0=12 %
1095 \def\test#1#2{%
1096 \uccode0=#1\relax
1097 \uppercase{%
1098 \def\x{^^@}%
1099 }%
1100 \Expect*{%
1101 \ifcase\expandafter\PE@TestUcHexDigit\x
1102 true%
1103 \else
1104 false%
1105 \hbar1106 }{#2}%
1107 }%
1108 \def\range#1#2#3{%
1109 \count0=#1\relax
1110 \loop
```

```
1111 \ifnum\count0<#2\relax
```

```
1112 \test{\count0}{#3}%
1113 \advance\count0 by 1 %
1114 \repeat
1115 }%
1116 \range{0}{47}{false}%
1117 \range{48}{57}{true}%
1118 \range{58}{64}{false}%
1119 \range{65}{70}{true}%
1120 \range{71}{255}{false}%
1121 \end{qstest}
1122
1123 \begin{qstest}{unescapename}{unescapename}
1124 \def\test#1#2{%
1125 \EdefUnescapeName\x{#1}%
1126 \edef\y\{\#2\}\%1127 \@onelevel@sanitize\y
1128 \ExpectVar\x\y
1129 }%
1130 \catcode`\#=12 %
1131 \catcode0=12 %
1132 \test{}{}%
1133 \test\{x\}\{x\}%
1134 \test{xy}{xy}%
1135 \test{#}{#}%
1136 \test{##}{##}%
1137 \test{###}{###}%
1138 \test\{\# \# \# \} \{\# \# \# \}\%1139 \test{#x}{#x}%
1140 \test{#xy}{#xy}%
1141 \test{#1}{#1}%
1142 \test{#40}{@}%
1143 \test{#400}{@0}%
1144 \test{#4x0}{#4x0}%
1145 \test{#ab}{^^ab}%
1146 \test{#00}{^^@}%
1147 \test{x#40y#40z}{x@y@z}%
1148 \test{#40#40#40#40}{@@@@}%
1149 \test{a#x}{a#x}%
1150 \test{a#xy}{a#xy}%
1151 \test{a#1}{a#1}%
1152 \test{a#40}{a@}%
1153 \test{a#400}{a@0}%
1154 \test{#20}{ }%
1155 \test{a#20}{a }%
1156 \test{a#20b}{a b}%
1157 \test{a#20#20#20b}{a \space\space b}%
1158 \end{qstest}
1159
1160 \begin{qstest}{unescapestring}{unescapestring}
1161 \def\test#1#2{%
1162 \EdefUnescapeString\x{#1}%
1163 \edef\y{#2}%
1164 \@onelevel@sanitize\y
1165 \ExpectVar\x\y
1166 }%
1167 \catcode0=12 %
1168 \def\DefChar#1#2{%
1169 \begingroup
1170 \uccode0=#2\relax
1171 \uppercase{\endgroup
1172 \def#1{^^@}%
```

```
1173 }%
```

```
1174 }%
1175 \DefChar\nul{0}%
1176 \DefChar\one{1}%
1177 \DefChar\bel{8}%
1178 \DefChar\tab{9}%
1179 \DefChar\lf{10}%
1180 \DefChar\ff{12}%
1181 \DefChar\cr{13}%
1182 \DefChar\\{92}%
1183 \test{}{}%
1184 \test{a}{a}%
1185 \test{\\}{}%
1186 \test{\\\\}{\\}%
1187 \test{\\\\y}{\\y}%
1188 \test{\\000}{\nul}%
1189 \test{\\b}{\bel}%
1190 \test{\\t}{\tab}%
1191 \test{\nh}{\lf}%
1192 \test{\{\f}({\bf ff}\)}%
1193 \test{\{\r}{}_{\cr}%
1194 \test{\\(}{(}%
1195 \test{\\)}{)}%
1196 \test{\\040}{ }%
1197 \test{\\100}{@}%
1198 \test{\\40}{ }%
1199 \test{\\1}{\one}%
1200 \test{\\01}{\one}%
1201 \test{\\001}{\one}%
1202 \test{\\18}{\one8}%
1203 \test{\\018}{\one8}%
1204 \test{\\0018}{\one8}%
1205 \test{x\\}{x}%
1206 \test{x\\\\}{x\\}%
1207 \test{x\\\\y}{x\\y}%
1208 \test{x\\000}{x\nul}%
1209 \test\{x\bb{X}\b\}{x\bel}%
1210 \test\{x\t\}{x\tab}%
1211 \test\{x\n\} \{x\lfloor f\}%
1212 \test{x\\f}{x\ff}%
1213 \test{x\\r}{x\cr}%
1214 \test{x\\(}{x(}%
1215 \test\{x\}\\{x\}\1216 \test{x\\040}{x }%
1217 \test{x\\100}{x@}%
1218 \test{x\\40}{x }%
1219 \test\{x\1}{x\one}%
1220 \test{x\\01}{x\one}%
1221 \test{x\\001}{x\one}%
1222 \test{x\\18}{x\one8}%
1223 \test{x\\018}{x\one8}%
1224 \test{x\\0018}{x\one8}%
1225 \test{\\b\\t\\n\\f\\r\\(\\)\\\\\\000\\040}{%
1226 \bel\tab\lf\ff\cr()\\\nul\space
1227 }%
1228 \test{\\\lf}{}%
1229 \test{x\\\lf}{x}%
1230 \test\{\cr\{ \lfloor f \rfloor \}\}1231 \test{\cr\lf}{\lf}%
1232 \test{\lfloor f \rfloor} \lif}
1233 \test{\lf\cr}{\lf\lf}%
1234 \test{x\cr}{x\lf}%
1235 \test{x\cr\lf}{x\lf}%
```

```
1236 \test{x\lf}{x\lf}%
1237 \test{x\lf\cr}{x\lf\lf}%
1238 \test{x\\\cr\lf y\cr}{xy\lf}%
1239 %
1240 \test{\\409}{ 9}%
1241 \test{\\800}{800}%
1242 \test{\\900}{900}%
1243 \test{\\578}{/8}%
1244 \test{\\477}{?}%
1245 \test{\\377}{^^ff}%
1246 \test{\\777}{^^ff}%
1247 \test{\\7777}{^^ff7}%
1248 \end{qstest}
1249 \stop
```
<span id="page-25-40"></span><span id="page-25-32"></span><span id="page-25-17"></span><span id="page-25-16"></span><span id="page-25-15"></span><span id="page-25-14"></span>⟨/test2 j test3 j test4 j test5⟩

#### <span id="page-25-0"></span>**3.8.1 Test for iniTEX**

```
1251 ⟨*test6⟩
1252 \input pdfescape.sty\relax
1253 \catcode`\{=1 %
1254 \catcode`\}=2 %
1255 \catcode`\#=6 %
1256 \catcode `\^=7 %
1257 \catcode`\@=11 %
1258 \begingroup
1259 \catcode`\@=11 %
1260 \countdef\count@=255 %
1261 \def\space{ }%
1262 \long\def\@whilenum#1\do #2{%
1263 \ifnum \#1\relax1264 \#2\relax1265 \@iwhilenum{#1\relax#2\relax}%
1266 \fi
1267 }%
1268 \long\def\@iwhilenum#1{%
1269 \ifnum #1%
1270 \expandafter\@iwhilenum
1271 \else
1272 \expandafter\ltx@gobble
1273 \fi
1274 {#1}%
1275 }%
1276 \gdef\AllBytes{}%
1277 \count@=0 %
1278 \catcode0=12 %
1279 \@whilenum\count@<256 \do{%
1280 \lccode0=\count@
1281 \ifnum\count@=32 %
1282 \xdef\AllBytes{\AllBytes\space}%
1283 \else
1284 \lowercase{%
1285 \xdef\AllBytes{\AllBytes^^@}%
1286 }%
1287 \fi
1288 \advance\count@ by 1 %
1289 }%
1290 \endgroup
1291 \def\AllBytesHex{%
1292 000102030405060708090A0B0C0D0E0F%
1293 101112131415161718191A1B1C1D1E1F%
1294 202122232425262728292A2B2C2D2E2F%
```

```
1295 303132333435363738393A3B3C3D3E3F%
1296 404142434445464748494A4B4C4D4E4F%
1297 505152535455565758595A5B5C5D5E5F%
1298 606162636465666768696A6B6C6D6E6F%
1299 707172737475767778797A7B7C7D7E7F%
1300 808182838485868788898A8B8C8D8E8F%
1301 909192939495969798999A9B9C9D9E9F%
1302 A0A1A2A3A4A5A6A7A8A9AAABACADAEAF%
1303 B0B1B2B3B4B5B6B7B8B9BABBBCBDBEBF%
1304 C0C1C2C3C4C5C6C7C8C9CACBCCCDCECF%
1305 D0D1D2D3D4D5D6D7D8D9DADBDCDDDEDF%
1306 E0E1E2E3E4E5E6E7E8E9EAEBECEDEEEF%
1307 F0F1F2F3F4F5F6F7F8F9FAFBFCFDFEFF%
1308 }
1309 \ltx@onelevel@sanitize\AllBytesHex
1310 \expandafter\lowercase\expandafter{%
1311 \expandafter\def\expandafter\AllBytesHexLC
1312 \expandafter{\AllBytesHex}%
1313 }
1314 \begingroup
1315 \catcode`\#=12 %
1316 \xdef\AllBytesName{%
1317 #01#02#03#04#05#06#07#08#09#0A#0B#0C#0D#0E#0F%
1318 #10#11#12#13#14#15#16#17#18#19#1A#1B#1C#1D#1E#1F%
1319 #20!"#23$#25&'#28#29*+,-.#2F%
1320 0123456789:;#3C=#3E?%
1321 @ABCDEFGHIJKLMNO%
1322 PQRSTUVWXYZ#5B\ltx@backslashchar#5D^_%
1323 `abcdefghijklmno%
1324 pqrstuvwxyz#7B|#7D\string~#7F%
1325 #80#81#82#83#84#85#86#87#88#89#8A#8B#8C#8D#8E#8F%
1326 #90#91#92#93#94#95#96#97#98#99#9A#9B#9C#9D#9E#9F%
1327 #A0#A1#A2#A3#A4#A5#A6#A7#A8#A9#AA#AB#AC#AD#AE#AF%
1328 #B0#B1#B2#B3#B4#B5#B6#B7#B8#B9#BA#BB#BC#BD#BE#BF%
1329 #C0#C1#C2#C3#C4#C5#C6#C7#C8#C9#CA#CB#CC#CD#CE#CF%
1330 #D0#D1#D2#D3#D4#D5#D6#D7#D8#D9#DA#DB#DC#DD#DE#DF%
1331 #E0#E1#E2#E3#E4#E5#E6#E7#E3#E9#E24#EB#EC#ED#EE#EF%
1332 #F0#F1#F2#F3#F4#F5#F6#F7#F8#F9#FA#FB#FC#FD#FE#FF%
1333 }%
1334 \endgroup
1335 \ltx@onelevel@sanitize\AllBytesName
1336 \edef\AllBytesFromName{\expandafter\ltx@gobble\AllBytes}
1337
1338 \begingroup
1339 \def\|{|}%
1340 \edef\%{\ltx@percentchar}%
1341 \catcode`\|=0 %
1342 \catcode`\#=12 %
1343 \catcode`\~=12 %
1344 \catcode`\\=12 %
1345 |xdef|AllBytesString{%
1346 \000\001\002\003\004\005\006\007\010\011\012\013\014\015\016\017%
1347 \020\021\022\023\024\025\026\027\030\031\032\033\034\035\036\037%
1348 \040!"#$|%&'\(\)*+,-./%
1349 0123456789:;<=>?%
1350 @ABCDEFGHIJKLMNO%
1351 PQRSTUVWXYZ[\\]^_%
1352 `abcdefghijklmno%
1353 pqrstuvwxyz{||}~\177%
1354 \200\201\202\203\204\205\206\207\210\211\212\213\214\215\216\217%
1355 \220\221\222\223\224\225\226\227\230\231\232\233\234\235\236\237%
```

```
1356 \240\241\242\243\244\245\246\247\250\251\252\253\254\255\256\257%
```
<span id="page-27-24"></span><span id="page-27-23"></span><span id="page-27-22"></span><span id="page-27-20"></span><span id="page-27-19"></span><span id="page-27-18"></span><span id="page-27-15"></span><span id="page-27-8"></span><span id="page-27-7"></span><span id="page-27-6"></span><span id="page-27-5"></span><span id="page-27-4"></span> \260\261\262\263\264\265\266\267\270\271\272\273\274\275\276\277% \300\301\302\303\304\305\306\307\310\311\312\313\314\315\316\317% \320\321\322\323\324\325\326\327\330\331\332\333\334\335\336\337% \340\341\342\343\344\345\346\347\350\351\352\353\354\355\356\357% \360\361\362\363\364\365\366\367\370\371\372\373\374\375\376\377% 1362 }% |endgroup \ltx@onelevel@sanitize\AllBytesString \def\msg#{\immediate\write16} \def\Test#1#2#3{% \begingroup  $\#1\text{TestResult}$   $\#2\%$  \ifx\TestResult#3% 1370 \else 1371 \newlinechar=10 % 1372 \msg{Expect:^^J#3}% \msg{Result:^^J\TestResult}% 1374 \errmessage{\string#2 -\string#1-> \string#3}%  $1375$  \fi \endgroup 1377 } \Test\EdefEscapeHex\AllBytes\AllBytesHex \Test\EdefUnescapeHex\AllBytesHex\AllBytes \Test\EdefEscapeName\AllBytes\AllBytesName \Test\EdefUnescapeName\AllBytesName\AllBytesFromName \Test\EdefEscapeString\AllBytes\AllBytesString \Test\EdefUnescapeString\AllBytesString\AllBytes \csname @@end\endcsname\end 1385 ⟨/test6⟩

# <span id="page-27-21"></span><span id="page-27-17"></span><span id="page-27-16"></span><span id="page-27-14"></span><span id="page-27-13"></span><span id="page-27-12"></span><span id="page-27-11"></span><span id="page-27-10"></span><span id="page-27-9"></span><span id="page-27-0"></span>**4 Installation**

#### <span id="page-27-1"></span>**4.1 Download**

Package. This package is available on CTAN<sup>[1](#page-27-3)</sup>:

**[CTAN:macros/latex/contrib/oberdiek/pdfescape.dtx](http://ctan.org/pkg/macros/latex/contrib/oberdiek/pdfescape.dtx)** The source file.

**[CTAN:macros/latex/contrib/oberdiek/pdfescape.pdf](http://ctan.org/pkg/macros/latex/contrib/oberdiek/pdfescape.pdf)** Documentation.

**Bundle.** All the packages of the bundle 'oberdiek' are also available in a TDS compliant ZIP archive. There the packages are already unpacked and the documentation files are generated. The files and directories obey the TDS standard.

**[CTAN:install/macros/latex/contrib/oberdiek.tds.zip](http://ctan.org/pkg/install/macros/latex/contrib/oberdiek.tds.zip)**

*TDS* refers to the standard "A Directory Structure for T<sub>F</sub>X Files" ([CTAN:tds/](http://ctan.org/pkg/tds/tds.pdf) [tds.pdf](http://ctan.org/pkg/tds/tds.pdf)). Directories with texmf in their name are usually organized this way.

## <span id="page-27-2"></span>**4.2 Bundle installation**

**Unpacking.** Unpack the oberdiek.tds.zip in the TDS tree (also known as texmf tree) of your choice. Example (linux):

unzip oberdiek.tds.zip -d ~/texmf

<span id="page-27-3"></span><sup>1</sup><http://ctan.org/pkg/pdfescape>

**Script installation.** Check the directory TDS:scripts/oberdiek/ for scripts that need further installation steps. Package attachfile2 comes with the Perl script pdfatfi.pl that should be installed in such a way that it can be called as pdfatfi. Example (linux):

```
chmod +x scripts/oberdiek/pdfatfi.pl
cp scripts/oberdiek/pdfatfi.pl /usr/local/bin/
```
#### <span id="page-28-0"></span>**4.3 Package installation**

**Unpacking.** The .dtx file is a self-extracting docstrip archive. The files are extracted by running the .dtx through plain TEX:

tex pdfescape.dtx

**TDS.** Now the different files must be moved into the different directories in your installation TDS tree (also known as texmf tree):

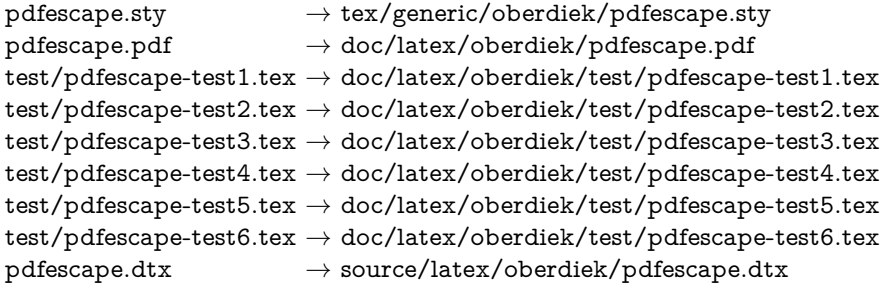

If you have a docstrip.cfg that configures and enables docstrip's TDS installing feature, then some files can already be in the right place, see the documentation of docstrip.

## <span id="page-28-1"></span>**4.4 Refresh file name databases**

If your T<sub>EX</sub> distribution (teT<sub>EX</sub>, mikT<sub>EX</sub>, ...) relies on file name databases, you must refresh these. For example, teTFX users run texhash or mktexlsr.

### <span id="page-28-2"></span>**4.5 Some details for the interested**

Unpacking with LAT<sub>E</sub>X. The .dtx chooses its action depending on the format:

plain T<sub>E</sub>X: Run docstrip and extract the files.

**LATEX:** Generate the documentation.

If you insist on using  $\text{LATEX}$  for docstrip (really, docstrip does not need  $\text{LATEX}$ ), then inform the autodetect routine about your intention:

latex \let\install=y\input{pdfescape.dtx}

Do not forget to quote the argument according to the demands of your shell.

Generating the documentation. You can use both the .dtx or the .drv to generate the documentation. The process can be configured by the configuration file ltxdoc.cfg. For instance, put this line into this file, if you want to have A4 as paper format:

#### \PassOptionsToClass{a4paper}{article}

An example follows how to generate the documentation with pdfI $\Delta T$ <sub>EX</sub>:

pdflatex pdfescape.dtx makeindex -s gind.ist pdfescape.idx pdflatex pdfescape.dtx makeindex -s gind.ist pdfescape.idx pdflatex pdfescape.dtx

# <span id="page-29-0"></span>**5 Catalogue**

The following XML file can be used as source for the TFX Catalogue. The elements caption and description are imported from the original XML file from the Catalogue. The name of the XML file in the Catalogue is pdfescape.xml.

```
1386 ⟨*catalogue⟩
1387 <?xml version='1.0' encoding='us-ascii'?>
1388 <!DOCTYPE entry SYSTEM 'catalogue.dtd'>
1389 <entry datestamp='$Date$' modifier='$Author$' id='pdfescape'>
1390 <name>pdfescape</name>
1391 <caption>Implements pdfTeX's escape features using TeX or e-TeX.</caption>
1392 <authorref id='auth:oberdiek'/>
1393 <copyright owner='Heiko Oberdiek' year='2007,2010,2011'/>
1394 <license type='lppl1.3'/>
1395 <version number='1.14'/>
1396 <description>
1397 This package implements <xref refid='pdftex'>pdfTeX</xref>'s
1398 escape features (<tt>\pdfescapehex</tt>, <tt>\pdfunescapehex</tt>,
1399 <tt>\pdfescapename</tt>, <tt>\pdfescapestring</tt>) using TeX or
1400 e-TeX.
1401 <br> <p/>1402 The package is part of the <xref refid='oberdiek'>oberdiek</xref>
1403 bundle.
1404 </description>
1405 <documentation details='Package documentation'
1406 href='ctan:/macros/latex/contrib/oberdiek/pdfescape.pdf'/>
1407 <ctan file='true' path='/macros/latex/contrib/oberdiek/pdfescape.dtx'/>
1408 <miktex location='oberdiek'/>
1409 <texlive location='oberdiek'/>
1410 <install path='/macros/latex/contrib/oberdiek/oberdiek.tds.zip'/>
1411 </entry>
1412 ⟨/catalogue⟩
```
# <span id="page-29-1"></span>**6 History**

## <span id="page-29-2"></span>**[2007/02/21 v1.0]**

• First version.

## <span id="page-29-3"></span>**[2007/02/25 v1.1]**

- Test files added.
- \EdefUnescapeHex supports lowercase letters.
- Fix: \EdefEscapeName{^^@}
- Fix: \EdefEscapeName{\string#}
- Fix for \EdefUnescapeHex in case of incomplete hex string.
- Fix: \EdefUnescapeHex generates space tokens with catcode 10 (space) in all cases.
- Fix: \EdefEscapeHex and \EdefEscapeName now generate tokens with catcode 12 (other) only.

## <span id="page-29-4"></span>**[2007/03/20 v1.2]**

• Fix: Wrong year in **\ProvidesPackage**.

## <span id="page-30-0"></span>**[2007/04/11 v1.3]**

• Line ends sanitized.

## <span id="page-30-1"></span>**[2007/04/21 v1.4]**

• \EdefUnescapeName and \EdefUnescapeString added.

## <span id="page-30-2"></span>**[2007/08/27 v1.5]**

• \EdefSanitize added (replaces \PE@sanitize).

## <span id="page-30-3"></span>**[2007/09/09 v1.6]**

• Fix in catcode setup.

## <span id="page-30-4"></span>**[2007/10/27 v1.7]**

• More efficient \EdefSanitize.

## <span id="page-30-5"></span>**[2007/11/11 v1.8]**

• Use of package pdftexcmds for  $LuaT_FX$  support.

# <span id="page-30-6"></span>**[2010/03/01 v1.9]**

• Compatibility with iniT<sub>E</sub>X.

## <span id="page-30-7"></span>**[2010/11/12 v1.10]**

- Use of package ltxcmds.
- Fix for compatibility with iniT<sub>E</sub>X.

## <span id="page-30-8"></span>**[2011/01/30 v1.11]**

• Already loaded package files are not input in plain T<sub>E</sub>X.

## <span id="page-30-9"></span>**[2011/04/04 v1.12]**

- Further fixes for compatibility for iniT<sub>E</sub>X.
- Test file for iniT<sub>E</sub>X added.

## <span id="page-30-10"></span>**[2011/11/25 v1.13]**

• Higher order bit of octal sequences in **\EdefUnescapeString** ignored according to the PDF specification (Bug found by Bruno Le Floch).

## <span id="page-30-11"></span>**[2016/05/16 v1.14]**

• Documentation updates.

# <span id="page-30-12"></span>**7 Index**

Numbers written in italic refer to the page where the corresponding entry is described; numbers underlined refer to the code line of the definition; plain numbers refer to the code lines where the entry is used.

**Symbols** \# . . . . . . . . [191,](#page-5-3) [327,](#page-8-0) [352,](#page-8-1) [740,](#page-16-2) [943,](#page-20-0) [970,](#page-20-1) [1045,](#page-21-0) [1130,](#page-23-0) [1255,](#page-25-1) [1315,](#page-26-0) [1342](#page-26-1)

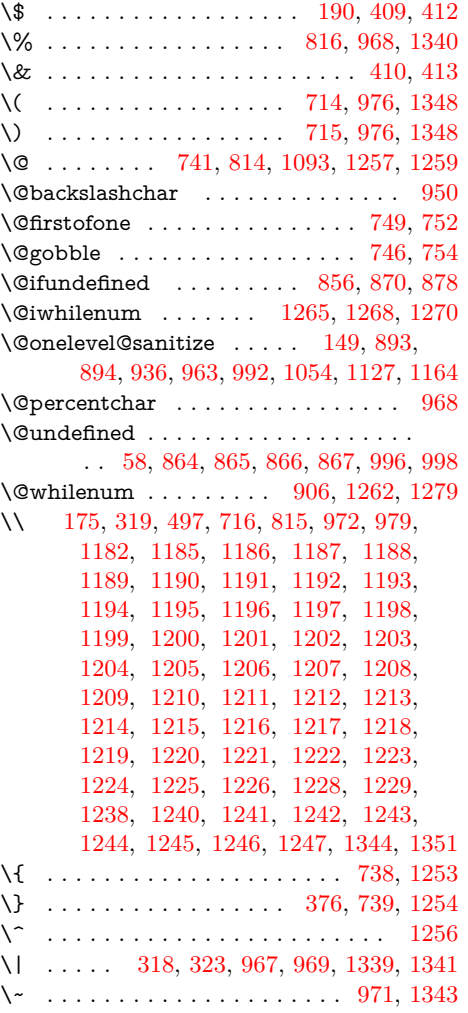

#### **Numbers**

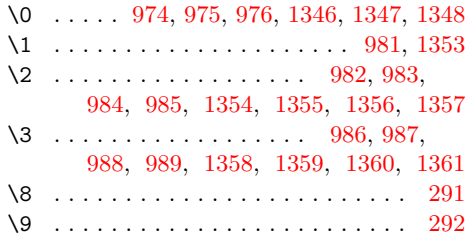

# \ . . . . . . . . . . . . . . . . . . . . . . [167,](#page-5-6) [716](#page-16-10)

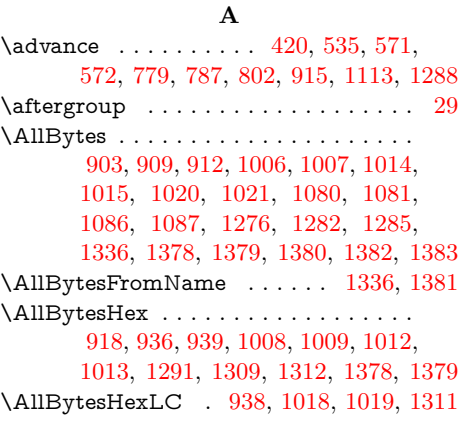

 $\label{thm:main} \verb+\AllBytesName + \dots + 941, 944, 963,$  $\label{thm:main} \verb+\AllBytesName + \dots + 941, 944, 963,$  $\label{thm:main} \verb+\AllBytesName + \dots + 941, 944, 963,$  $\label{thm:main} \verb+\AllBytesName + \dots + 941, 944, 963,$  $\label{thm:main} \verb+\AllBytesName + \dots + 941, 944, 963,$  $\label{thm:main} \verb+\AllBytesName + \dots + 941, 944, 963,$ [1082,](#page-22-6) [1083,](#page-22-7) [1316,](#page-26-19) [1335,](#page-26-20) [1380,](#page-27-11) [1381](#page-27-14) \AllBytesString . . . . . . . . . . . [965,](#page-20-25) [992,](#page-21-1) [1088,](#page-22-8) [1089,](#page-22-9) [1364,](#page-27-15) [1382,](#page-27-12) [1383](#page-27-13)

## **B**

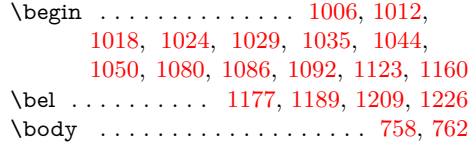

# **C**

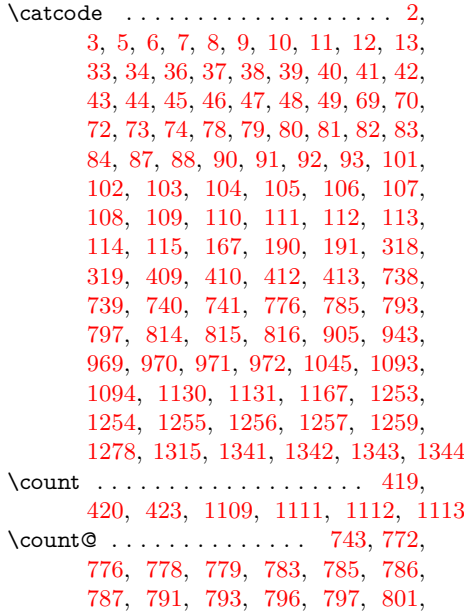

- [802,](#page-17-5) [904,](#page-19-12) [906,](#page-19-5) [907,](#page-19-13) [908,](#page-19-14) [915,](#page-19-6) [1260,](#page-25-27) [1277,](#page-25-28) [1279,](#page-25-8) [1280,](#page-25-29) [1281,](#page-25-30) [1288](#page-25-21) \countdef . . . . . . . . . . . . . . . . . [743,](#page-16-15) [1260](#page-25-27) \cr . . . [1181,](#page-24-46) [1193,](#page-24-9) [1213,](#page-24-29) [1226,](#page-24-42) [1230,](#page-24-47) [1231,](#page-24-48) [1233,](#page-24-49) [1234,](#page-24-50) [1235,](#page-24-51) [1237,](#page-25-31) [1238](#page-25-9) \csname . . . . . . . . . . . . . [14,](#page-2-18) [21,](#page-2-19) [50,](#page-3-33)
	- [66,](#page-3-34) [76,](#page-3-35) [121,](#page-4-18) [124,](#page-4-19) [133,](#page-4-20) [136,](#page-4-21) [143,](#page-4-22) [154,](#page-5-7) [439,](#page-10-4) [442,](#page-10-5) [451,](#page-10-6) [474,](#page-11-3) [502,](#page-12-4) [742,](#page-16-16) [745,](#page-16-17) [748,](#page-16-18) [751,](#page-16-19) [806,](#page-17-17) [833,](#page-18-14) [1384](#page-27-16)

## **D**

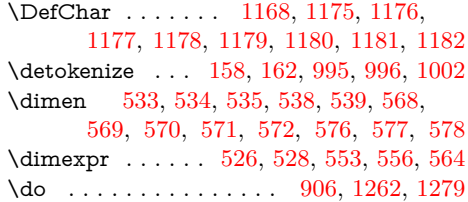

#### **E**

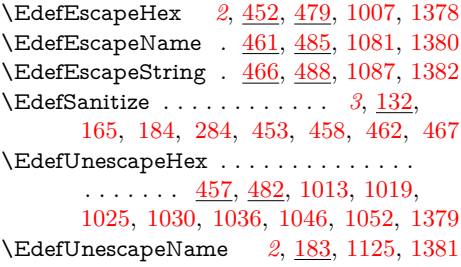

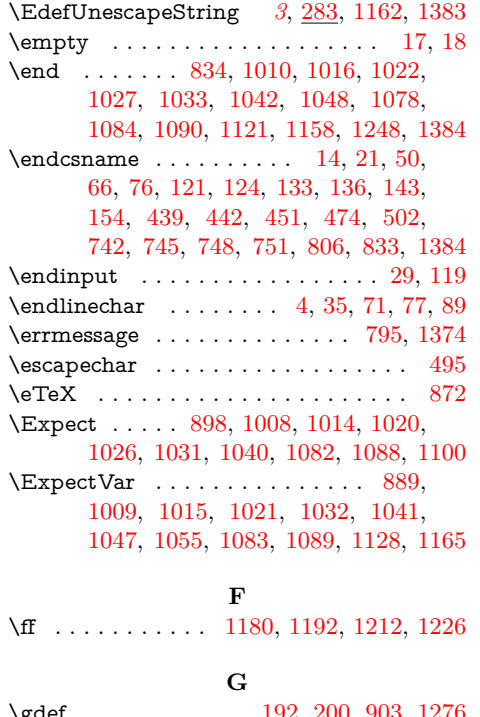

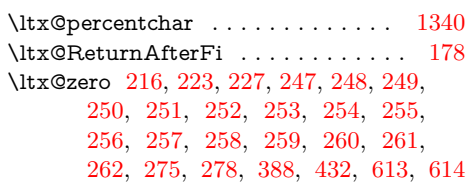

#### **M**

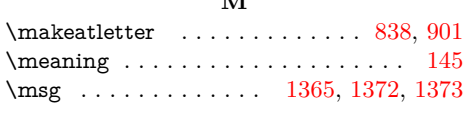

# **N**

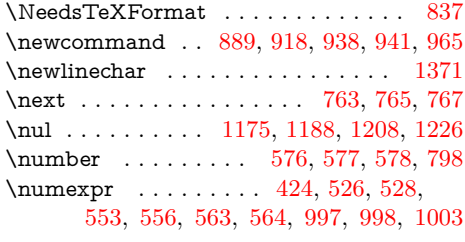

## **O**

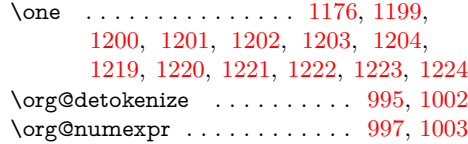

## **P**

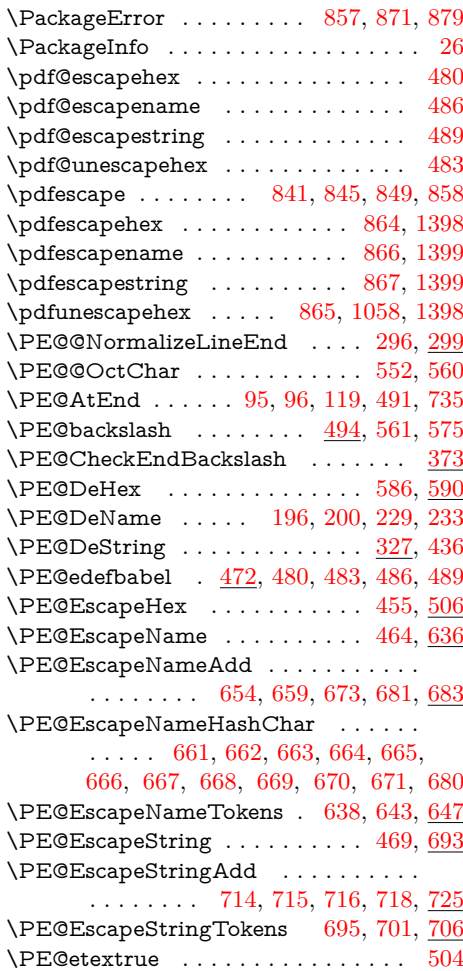

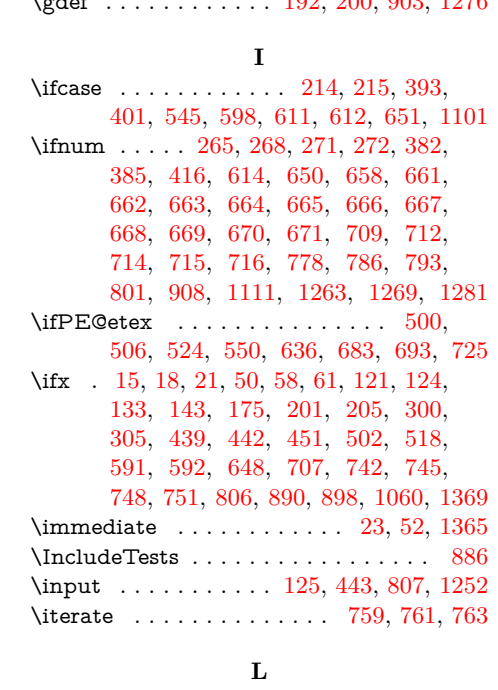

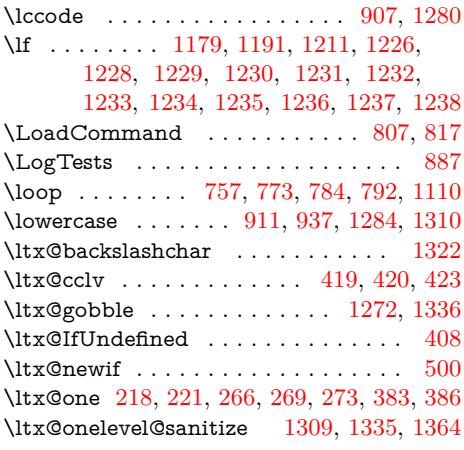

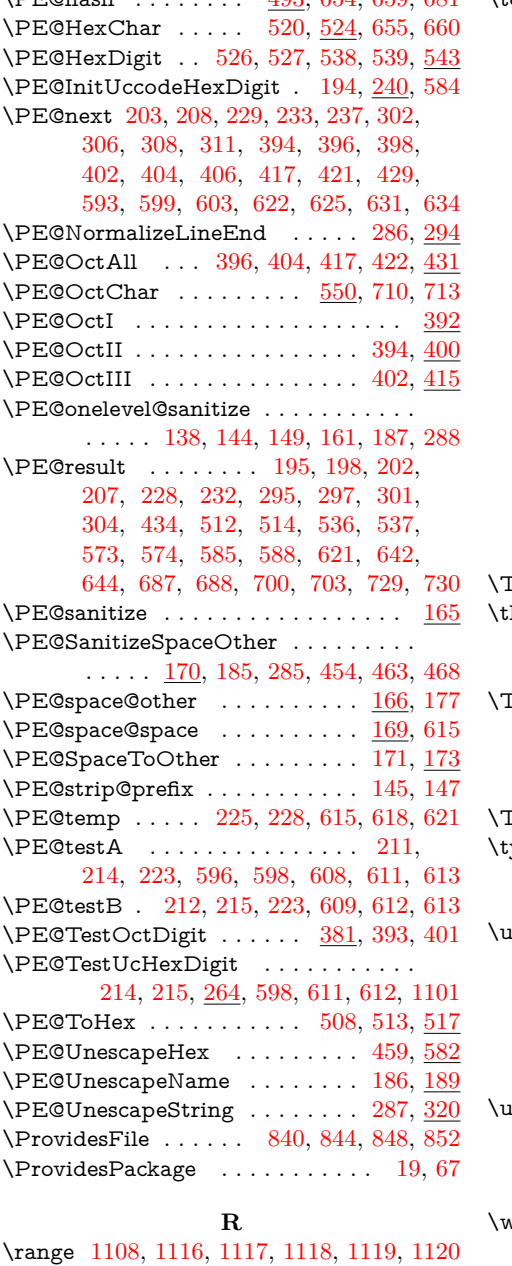

\PE@hash . . . . . . . . [493,](#page-11-19) [654,](#page-14-11) [659,](#page-15-17) [681](#page-15-19)

\test . [1051,](#page-22-27) [1068,](#page-22-28) [1071,](#page-22-29) [1072,](#page-22-30) [1073,](#page-22-31) [1074,](#page-22-32) [1075,](#page-22-33) [1076,](#page-22-34) [1077,](#page-22-35) [1095,](#page-22-36) [1112,](#page-23-8) [1124,](#page-23-23) [1132,](#page-23-24) [1133,](#page-23-25) [1134,](#page-23-26) [1135,](#page-23-27) [1136,](#page-23-28) [1137,](#page-23-29) [1138,](#page-23-30) [1139,](#page-23-31) [1140,](#page-23-32) [1141,](#page-23-33) [1142,](#page-23-34) [1143,](#page-23-35) [1144,](#page-23-36) [1145,](#page-23-37) [1146,](#page-23-38) [1147,](#page-23-39) [1148,](#page-23-40) [1149,](#page-23-41) [1150,](#page-23-42) [1151,](#page-23-43) [1152,](#page-23-44) [1153,](#page-23-45) [1154,](#page-23-46) [1155,](#page-23-47) [1156,](#page-23-48) [1157,](#page-23-22) [1161,](#page-23-49) [1183,](#page-24-58) [1184,](#page-24-59) [1185,](#page-24-1) [1186,](#page-24-2) [1187,](#page-24-3) [1188,](#page-24-4) [1189,](#page-24-5) [1190,](#page-24-6) [1191,](#page-24-7) [1192,](#page-24-8) [1193,](#page-24-9) [1194,](#page-24-10) [1195,](#page-24-11) [1196,](#page-24-12) [1197,](#page-24-13) [1198,](#page-24-14) [1199,](#page-24-15) [1200,](#page-24-16) [1201,](#page-24-17) [1202,](#page-24-18) [1203,](#page-24-19) [1204,](#page-24-20) [1205,](#page-24-21) [1206,](#page-24-22) [1207,](#page-24-23) [1208,](#page-24-24) [1209,](#page-24-25) [1210,](#page-24-26) [1211,](#page-24-27) [1212,](#page-24-28) [1213,](#page-24-29) [1214,](#page-24-30) [1215,](#page-24-31) [1216,](#page-24-32) [1217,](#page-24-33) [1218,](#page-24-34) [1219,](#page-24-35) [1220,](#page-24-36) [1221,](#page-24-37) [1222,](#page-24-38) [1223,](#page-24-39) [1224,](#page-24-40) [1225,](#page-24-41) [1228,](#page-24-43) [1229,](#page-24-44) [1230,](#page-24-47) [1231,](#page-24-48) [1232,](#page-24-57) [1233,](#page-24-49) [1234,](#page-24-50) [1235,](#page-24-51) [1236,](#page-25-36) [1237,](#page-25-31) [1238,](#page-25-9) [1240,](#page-25-10) [1241,](#page-25-11) [1242,](#page-25-12) [1243,](#page-25-13) [1244,](#page-25-14) [1245,](#page-25-15) [1246,](#page-25-16) [1247](#page-25-17)  $\textsf{TestResult } \dots \dots \dots \quad 1368, \, 1369, \, 1373$  $\textsf{TestResult } \dots \dots \dots \quad 1368, \, 1369, \, 1373$  $\textsf{TestResult } \dots \dots \dots \quad 1368, \, 1369, \, 1373$  $\textsf{TestResult } \dots \dots \dots \quad 1368, \, 1369, \, 1373$  $\textsf{TestResult } \dots \dots \dots \quad 1368, \, 1369, \, 1373$  $\textsf{TestResult } \dots \dots \dots \quad 1368, \, 1369, \, 1373$  $\text{the } \dots \dots \dots \dots \dots \quad 77, 78, 79,$  $\text{the } \dots \dots \dots \dots \dots \quad 77, 78, 79,$  $\text{the } \dots \dots \dots \dots \dots \quad 77, 78, 79,$  $\text{the } \dots \dots \dots \dots \dots \quad 77, 78, 79,$  $\text{the } \dots \dots \dots \dots \dots \quad 77, 78, 79,$  $\text{the } \dots \dots \dots \dots \dots \quad 77, 78, 79,$ [80,](#page-3-22) [81,](#page-3-23) [82,](#page-3-24) [83,](#page-3-25) [84,](#page-3-26) [97,](#page-4-32) [423,](#page-10-3) [424,](#page-10-16) [553,](#page-13-10) [556,](#page-13-11) [563,](#page-13-17) [564,](#page-13-12) [776,](#page-17-6) [796,](#page-17-15) [797](#page-17-9)  $\Gamma$ MP@EnsureCode  $\ldots \ldots \ldots \ldots$ . . [94,](#page-3-43) [101,](#page-4-3) [102,](#page-4-4) [103,](#page-4-5) [104,](#page-4-6) [105,](#page-4-7) [106,](#page-4-8) [107,](#page-4-9) [108,](#page-4-10) [109,](#page-4-11) [110,](#page-4-12) [111,](#page-4-13) [112,](#page-4-14) [113,](#page-4-15) [114,](#page-4-16) [115,](#page-4-17) [116,](#page-4-33) [117,](#page-4-34) [118](#page-4-35)  $\Gamma$ MP@RequirePackage  $122, 128, 440, 446$  $122, 128, 440, 446$  $122, 128, 440, 446$  $122, 128, 440, 446$  $122, 128, 440, 446$  $122, 128, 440, 446$  $122, 128, 440, 446$ ypeout [895,](#page-19-27) [1063,](#page-22-37) [1064,](#page-22-38) [1065,](#page-22-39) [1066,](#page-22-40) [1067](#page-22-41)

#### **U**

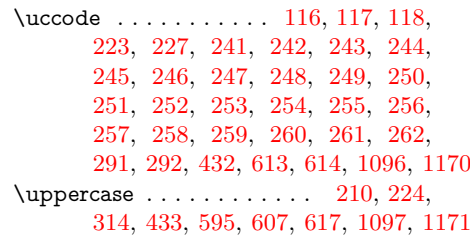

#### **W**

write  $\ \dots \dots \dots \dots \dots \ 23, \, 52, \, 1365$  $\ \dots \dots \dots \dots \dots \ 23, \, 52, \, 1365$  $\ \dots \dots \dots \dots \dots \ 23, \, 52, \, 1365$  $\ \dots \dots \dots \dots \dots \ 23, \, 52, \, 1365$  $\ \dots \dots \dots \dots \dots \ 23, \, 52, \, 1365$  $\ \dots \dots \dots \dots \dots \ 23, \, 52, \, 1365$ 

#### **X**

\x . . . . [14,](#page-2-18) [15,](#page-2-26) [18,](#page-2-23) [22,](#page-2-30) [26,](#page-2-28) [28,](#page-2-31) [51,](#page-3-44) [56,](#page-3-45) [66,](#page-3-34) [75,](#page-3-46) [87,](#page-3-27) [168,](#page-5-26) [293,](#page-7-37) [315,](#page-8-13) [496,](#page-11-21) [499,](#page-11-22) [1007,](#page-21-7) [1008,](#page-21-12) [1009,](#page-21-13) [1013,](#page-21-15) [1014,](#page-21-8) [1015,](#page-21-9) [1019,](#page-21-17) [1020,](#page-21-10) [1021,](#page-21-11) [1025,](#page-21-24) [1026,](#page-21-35) [1030,](#page-21-25) [1031,](#page-21-36) [1032,](#page-21-38) [1036,](#page-21-26) [1040,](#page-21-37) [1041,](#page-21-39) [1046,](#page-21-27) [1047,](#page-21-40) [1052,](#page-22-15) [1055,](#page-22-20) [1058,](#page-22-24) [1060,](#page-22-22) [1081,](#page-22-3) [1082,](#page-22-6) [1083,](#page-22-7) [1087,](#page-22-5) [1088,](#page-22-8) [1089,](#page-22-9) [1098,](#page-22-44) [1101,](#page-22-21) [1125,](#page-23-10) [1128,](#page-23-14) [1162,](#page-23-11) [1165](#page-23-15)

#### **Y**

\y . . . . . . . . . . . . . . . . . [1037,](#page-21-44) [1039,](#page-21-45) [1053,](#page-22-45) [1054,](#page-22-1) [1055,](#page-22-20) [1059,](#page-22-46) [1060,](#page-22-22) [1126,](#page-23-52) [1127,](#page-23-1) [1128,](#page-23-14) [1163,](#page-23-53) [1164,](#page-23-2) [1165](#page-23-15) **Z**

# [1047,](#page-21-40) [1062,](#page-22-26) [1157,](#page-23-22) [1226,](#page-24-42) [1261,](#page-25-39) [1282](#page-25-23) \stop . . . . . . . . . . . . [860,](#page-18-31) [874,](#page-19-25) [882,](#page-19-26) [1249](#page-25-40) **T**

\RangeCatcodeCheck . . . . . . . . . . . . [790,](#page-17-26) [818,](#page-17-27) [819,](#page-17-28) [820,](#page-17-29) [821,](#page-17-30) [822,](#page-17-31) [823,](#page-17-32) [824,](#page-17-33) [825,](#page-17-34) [826,](#page-17-35) [827,](#page-17-36) [828,](#page-18-28) [829](#page-18-29)

\RangeCatcodeInvalid . . . . . . . . . . .

. . . . . . . . [782,](#page-17-37) [810,](#page-17-38) [811,](#page-17-39) [812,](#page-17-40) [813](#page-17-41) \repeat . . [757,](#page-16-24) [769,](#page-17-42) [780,](#page-17-43) [788,](#page-17-44) [803,](#page-17-45) [1114](#page-23-21) \RequirePackage . . . [130,](#page-4-31) [448,](#page-10-30) [885,](#page-19-24) [1000](#page-21-43) \RestoreCatcodes . . [771,](#page-17-46) [774,](#page-17-47) [775,](#page-17-48) [830](#page-18-30) **S** \space ... . [796,](#page-17-15) [797,](#page-17-9) [805,](#page-17-49) [909,](#page-19-8) [1032,](#page-21-38)

\tab . . . . . . . . . . [1178,](#page-24-54) [1190,](#page-24-6) [1210,](#page-24-26) [1226](#page-24-42) \Test . . . . . . . . . . . [809,](#page-17-50) [832,](#page-18-32) [1366,](#page-27-23) [1378,](#page-27-9) [1379,](#page-27-10) [1380,](#page-27-11) [1381,](#page-27-14) [1382,](#page-27-12) [1383](#page-27-13) \z . . . . . . . . . . . . . . . [1038,](#page-21-46) [1040,](#page-21-37) [1041](#page-21-39)